# The MIPS Processor

**Hakim Weatherspoon**

#### **CS 3410**

Computer Science

Cornell University

The slides are the product of many rounds of teaching CS 3410 by Professors Weatherspoon, Bala, Bracy, and Sirer.

### **Announcements**

Project Partner finding assignment on CMS

Practice C programming assignment

No official office hours over break

### **Announcements**

Make sure to go to *your* Lab Section this week Lab3 due in class this week (it is *not* homework) Proj1: Completed Proj1 due *this* Friday, Feb 16th , *before* winter break Note, a **Design Document** is due when you submit Proj1 final circuit Work **alone**

#### **Save your work!**

- *Save often*. Verify file is non-zero. Periodically save to Dropbox, email.
- Beware of MacOSX 10.5 (leopard) and 10.6 (snow-leopard)

#### **C programming assignment is out**

Due Monday, February 26th Office Hours for help Work **alone**

#### Work alone, **BUT** use your resources

- Lab Section, Piazza.com, Office Hours
- Class notes, book, Sections, CSUGLab

### **Announcements**

Check online syllabus/schedule

- http://www.cs.cornell.edu/Courses/CS3410/2018sp/schedule
- Slides and Reading for lectures
- Office Hours
- *Pictures of all TAs*
- **Dates to keep in Mind**
	- **Prelims: Thur Mar 15th and Thur May 3rd**
	- *Proj 1: Due this Friday, Feb 16th before Winter break*
	- Proj3: Due before Spring break
	- Final Project: Due when final would be Feb 15th
- Schedule is subject to change

# **Collaboration, Late, Re-grading Policies**

"White Board" Collaboration Policy

- Can discuss approach together on a "white board"
- Leave, watch a movie such as Stranger Things, then write up solution independently
- Do not copy solutions

#### Late Policy

- Each person has a total of *four* "slip days"
- Max of *two* slip days for any individual assignment
- Slip days deducted first for *any* late assignment, cannot selectively apply slip days
- For projects, slip days are deducted from all partners
- *25%* deducted per day late after slip days are exhausted

#### Regrade policy

• Submit written request within a week of receiving score

# **Big Picture: Building a Processor**

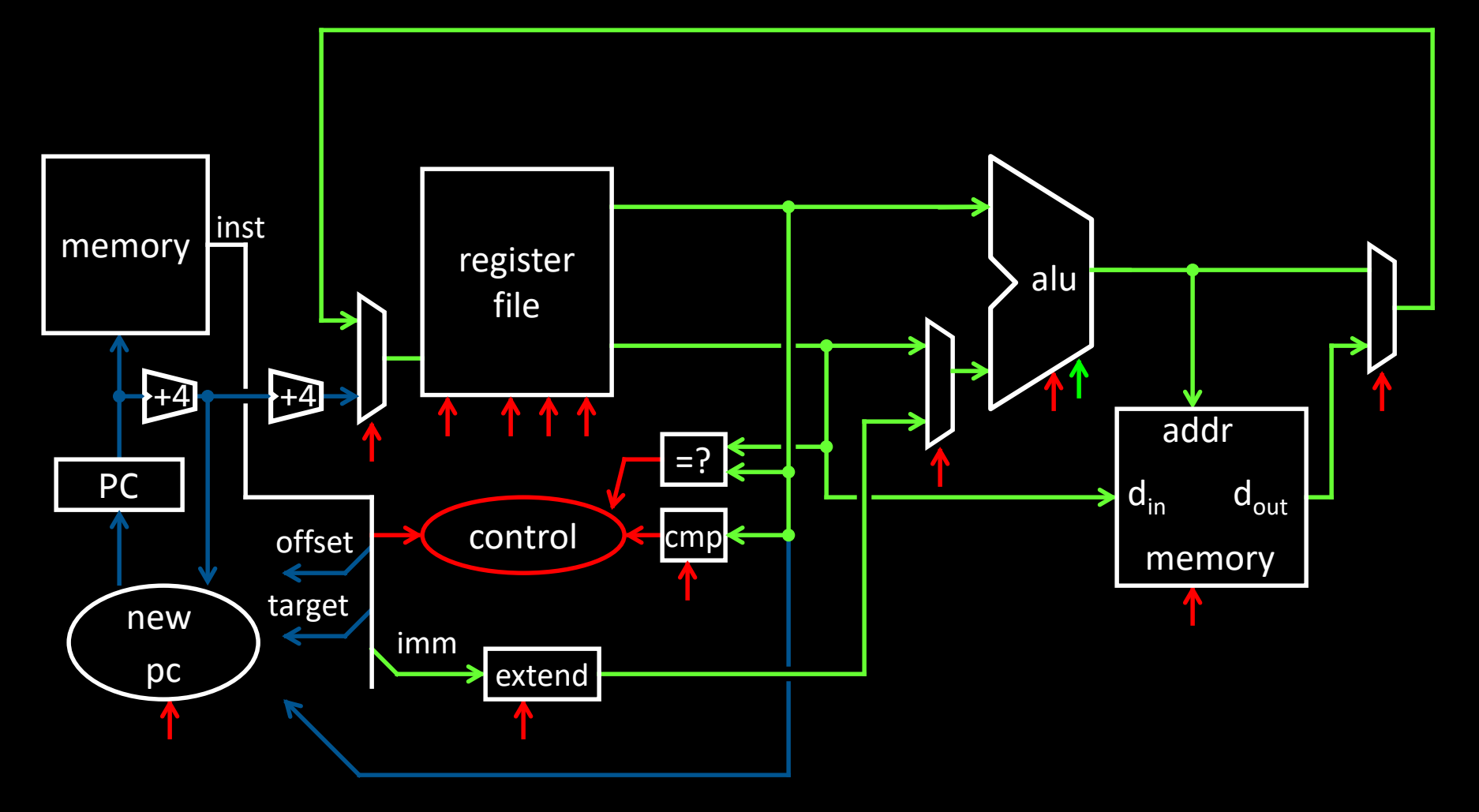

A Single cycle processor

Goal for the next 2 lectures Understanding the basics of a processor We now have the technology to build a CPU!

### Putting it all together:

- Arithmetic Logic Unit (ALU)
- Register File
- Memory
	- SRAM: cache
	- DRAM: main memory
- MIPS Instructions & how they are executed

# **MIPS Register File**

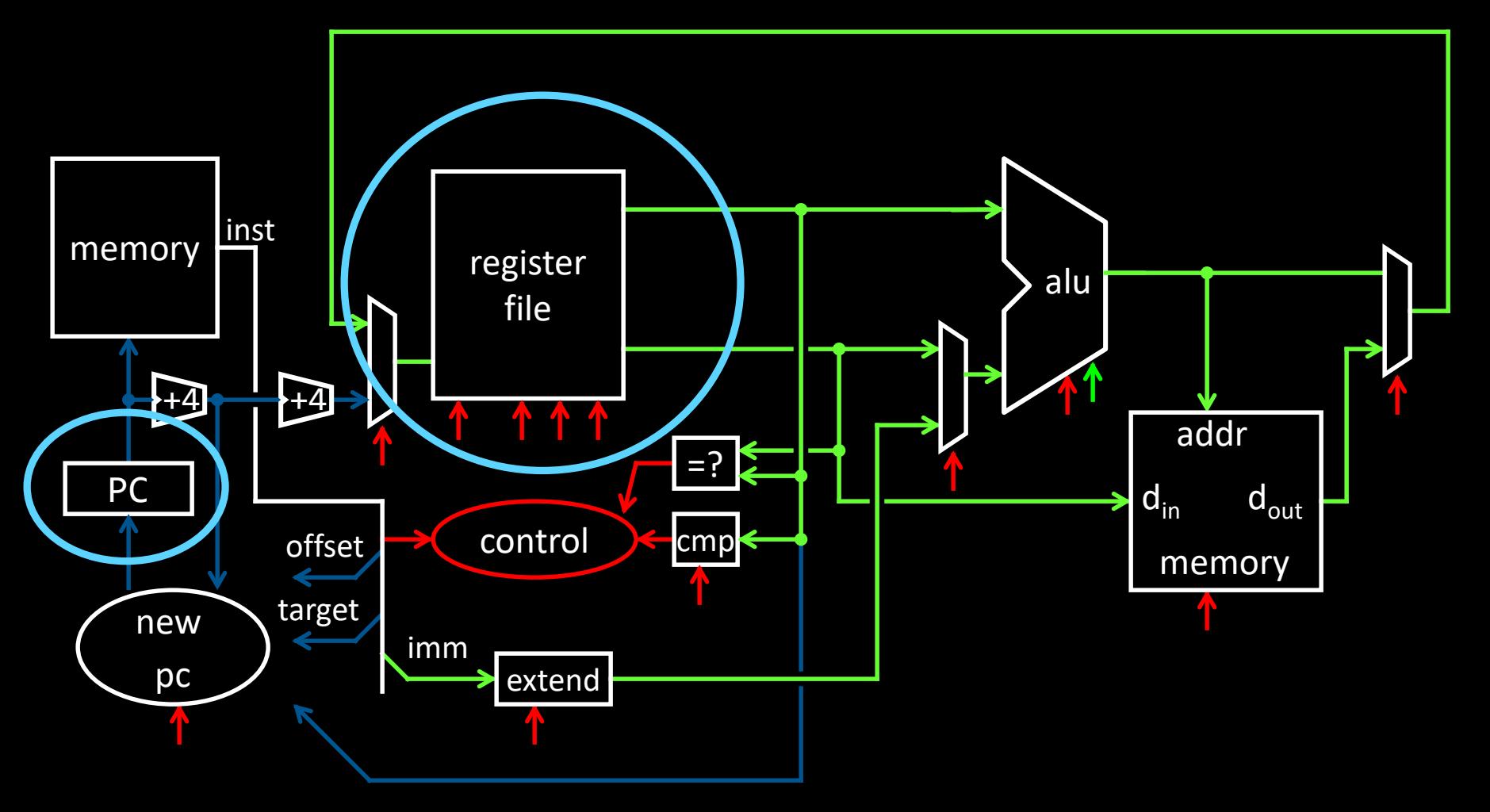

A Single cycle processor

# **MIPS Register File**

 $\overline{32}$ 

### MIPS register file

- 32 registers, 32-bits each
- r0 wired to zero
- Write port indexed via  $R_{W}$  $-$  on falling edge when WE=1
- Read ports indexed via  $R_{\text{A}}$ ,  $R_{\text{B}}$

D<sub>w</sub> Dual-Read-Port Single-Write-Port 32 x 32 *Register File* Q<sub>A</sub> Q<sub>P</sub>  $WE$   $R_W$   $R_A$   $R_B$ 32 32  $\begin{matrix} 1 & 1 \end{matrix}$ 

# **MIPS Register File**

32

### MIPS register file

- 32 registers, 32-bits each
- r0 wired to zero
- Write port indexed via  $R_W$  $-$  on falling edge when WE=1
- Read ports indexed via  $R_{\text{A}}$ ,  $R_{\text{B}}$

### MIPS register file

- Numbered from 0 to 31.
- Can be referred by number: \$0, \$1, \$2, … \$31
- Convention, each register also has a name:  $-$  \$16 - \$23  $\rightarrow$  \$s0 - \$s7, \$8 - \$15  $\rightarrow$  \$t0 - \$t7 [P&H p105]

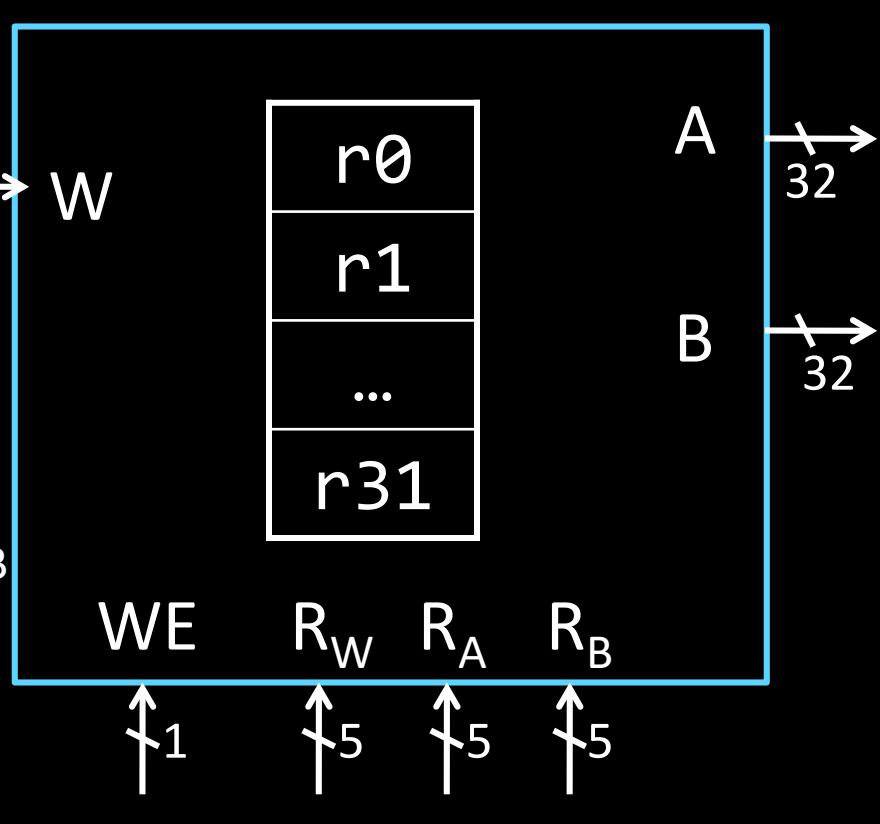

# **iClicker Question**

If we wanted to support 64 registers, what would change?

a) W, A, B  $\rightarrow$  64

- b)  $R_{W}$ ,  $R_{a}$ ,  $R_{b}$  5  $\rightarrow$  6
- c) W 32  $\to$  64, R<sub>w</sub> 5  $\to$  6

d) A & B only

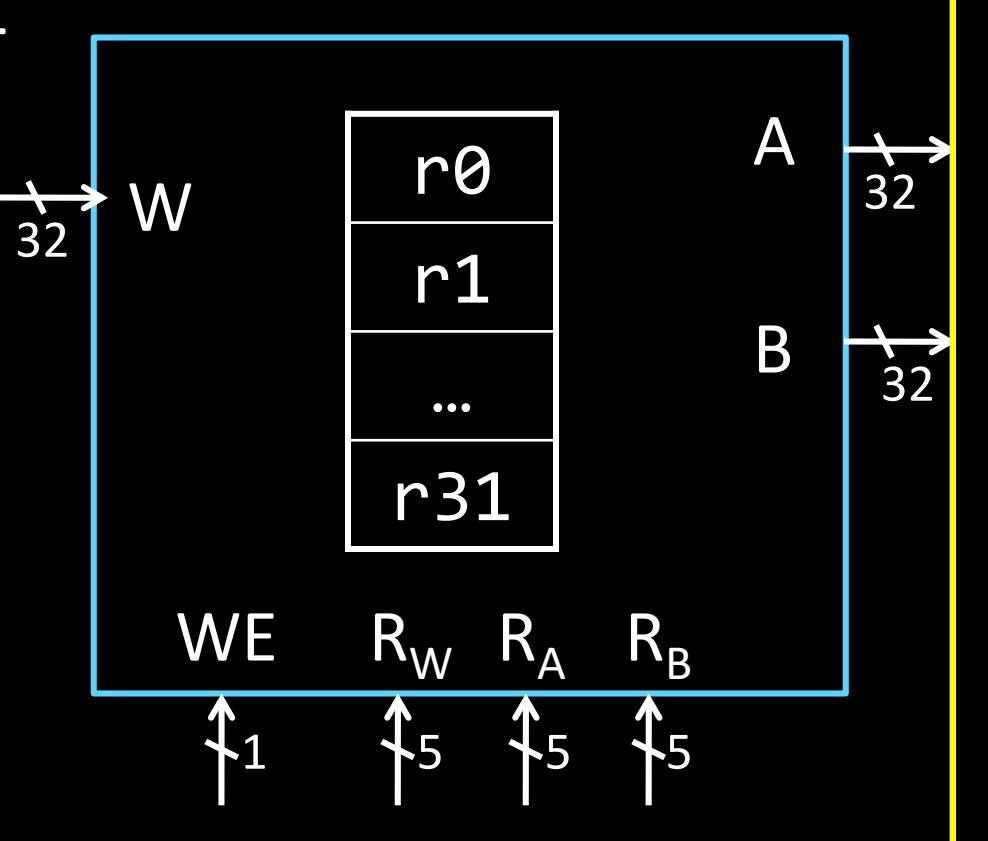

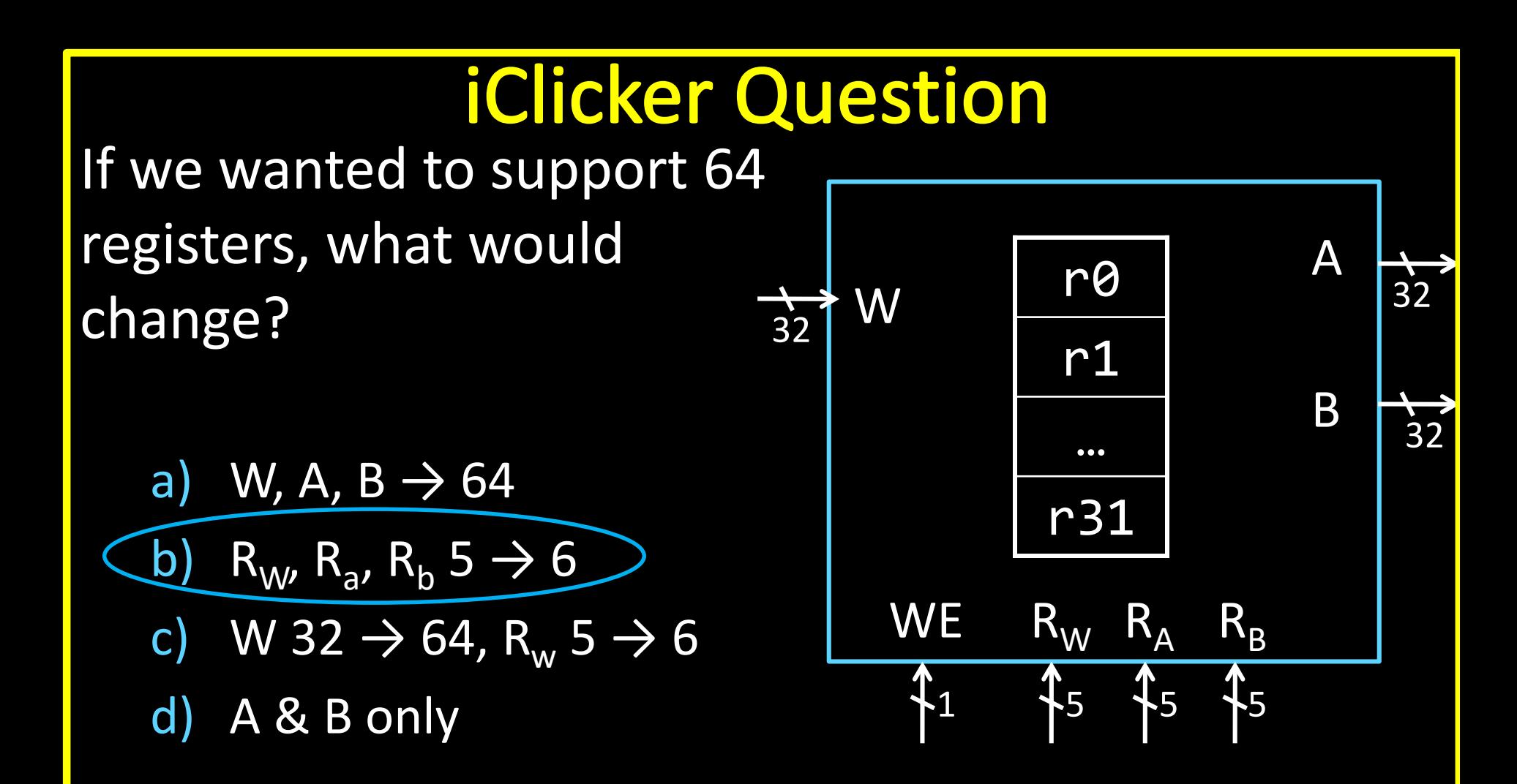

## **MIPS Memory**

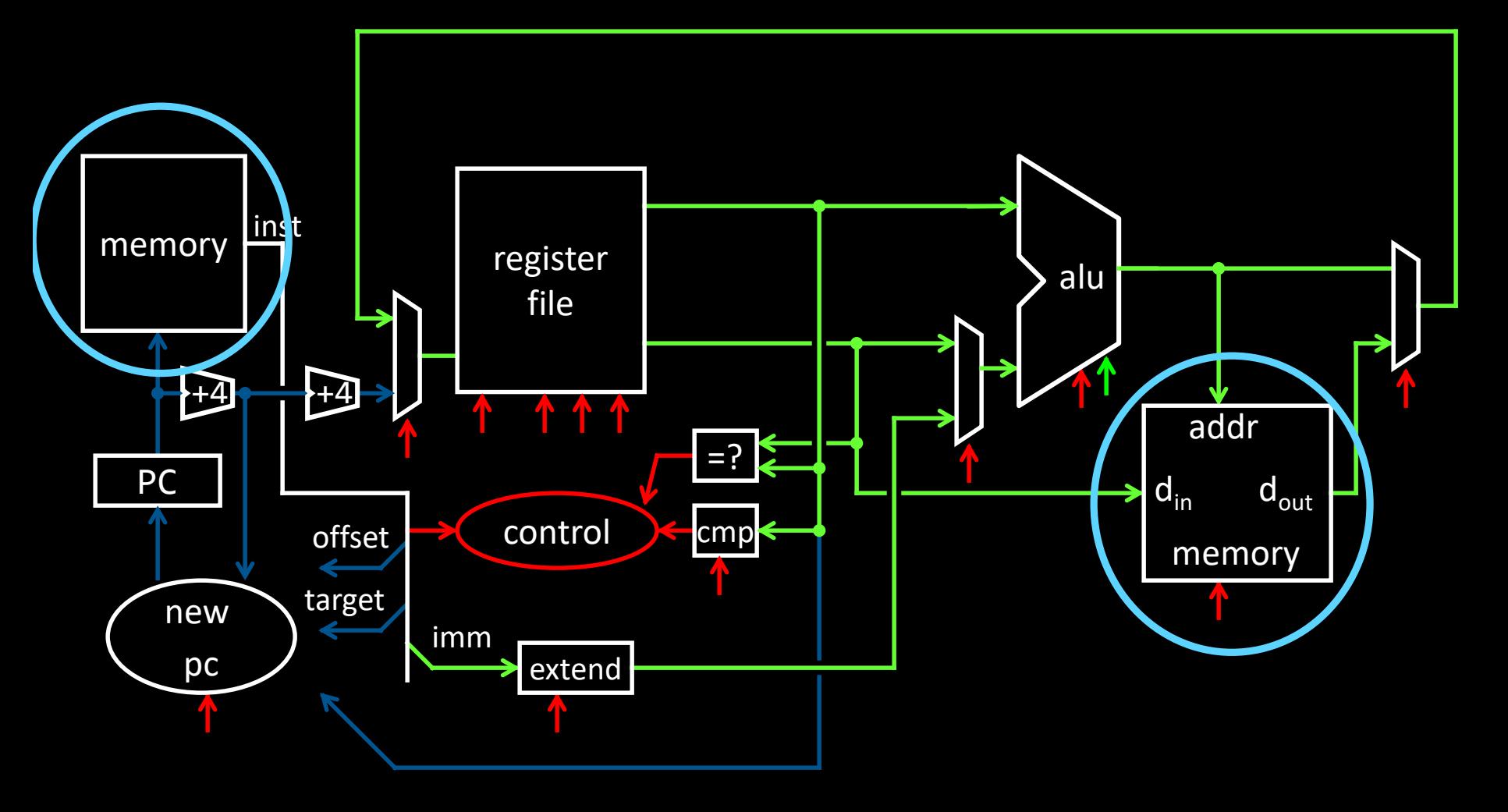

A Single cycle processor

# **MIPS Memory**

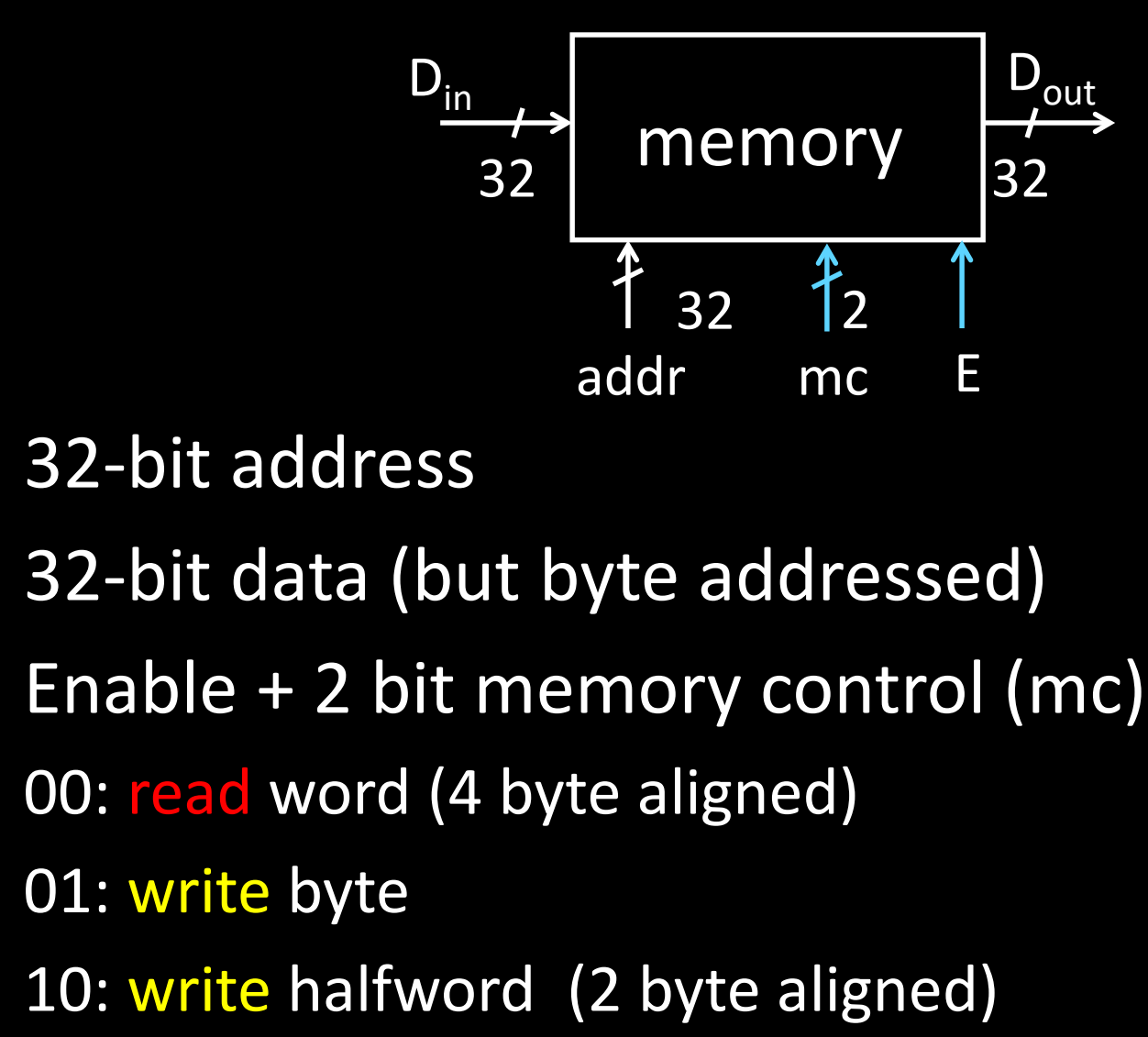

11: write word (4 byte aligned)

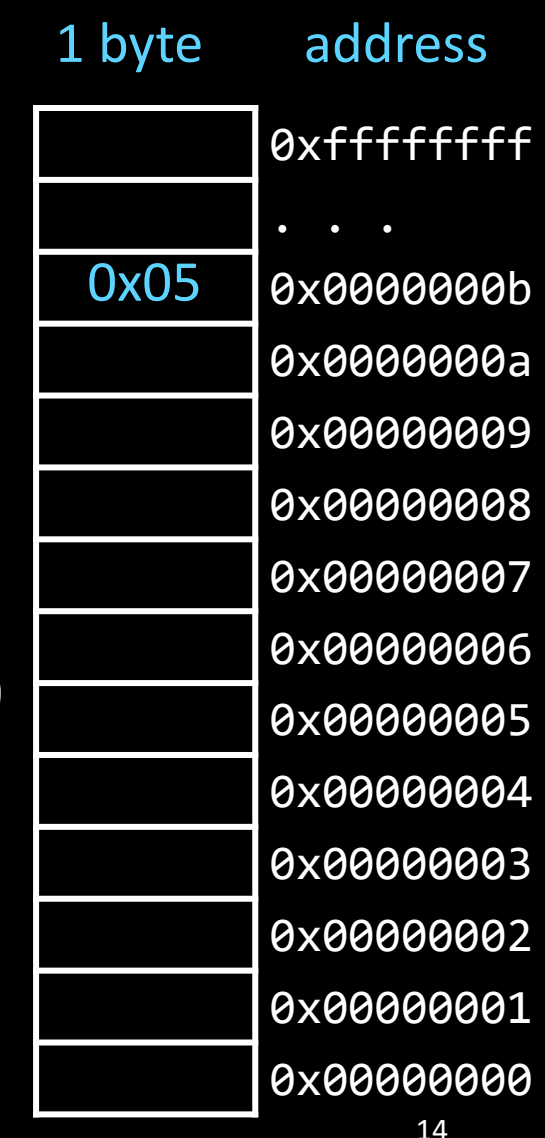

# **Putting it all together: Basic Processor**

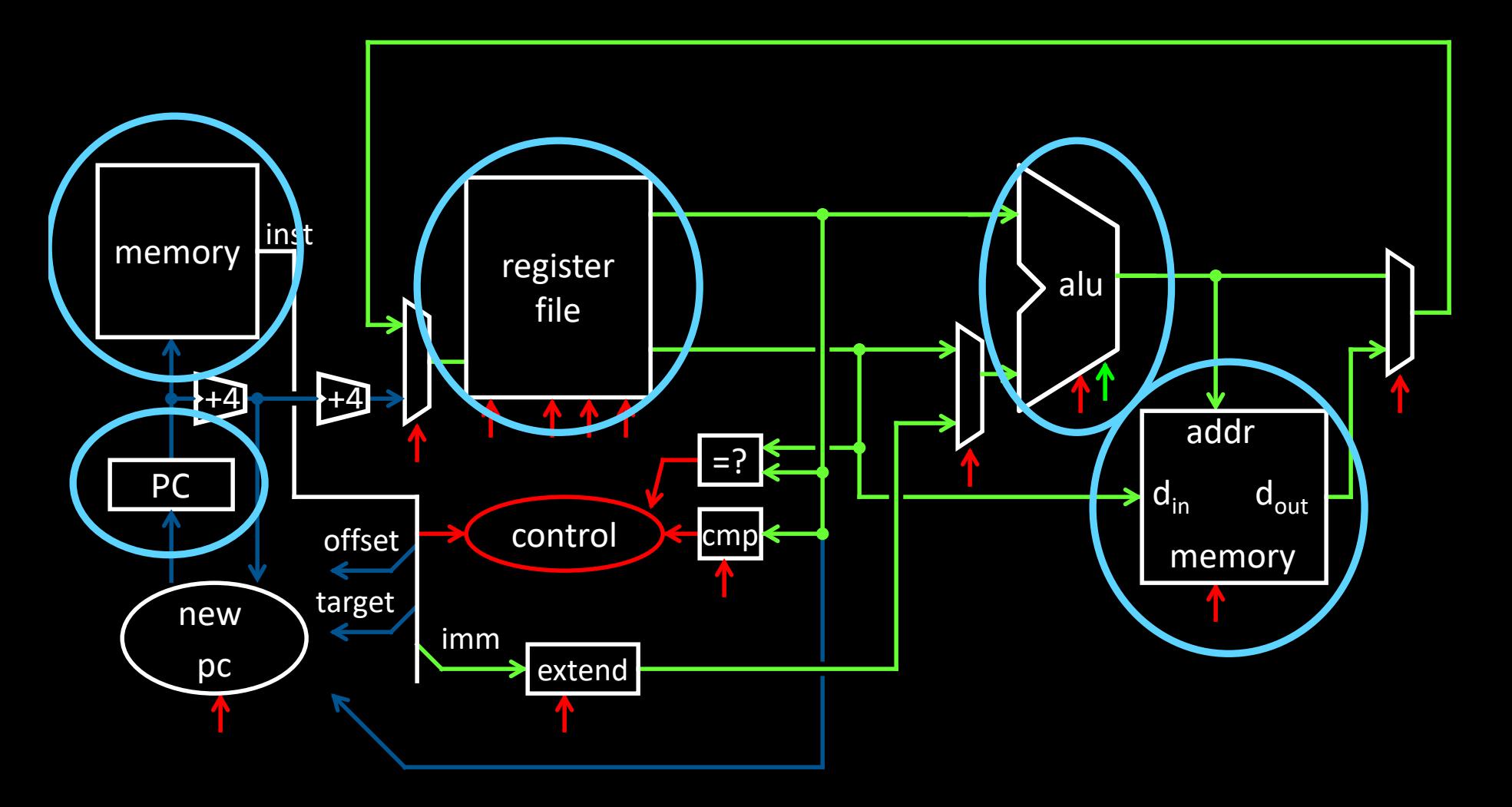

A Single cycle processor

## To make a computer

Need a program Stored program computer

**Architectures** 

von Neumann architecture Harvard (modified) architecture

# To make a computer

Need a program

### Stored program computer

(a Universal Turing Machine)

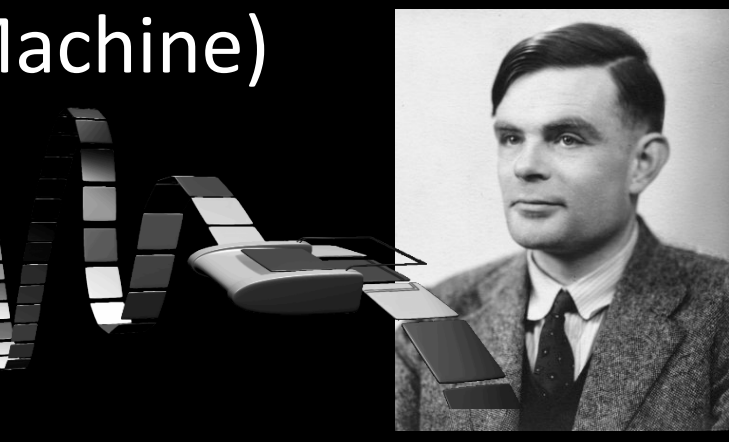

#### Architectures

von Neumann architecture Harvard (modified) architecture

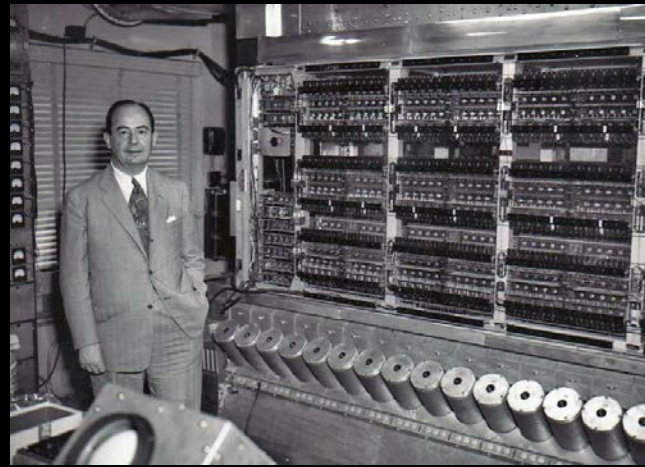

### **Putting it all together: Basic Processor** A MIPS CPU with a (modified) Harvard architecture

• Modified: instructions & data in common address space, separate instr/data caches can be accessed in parallel

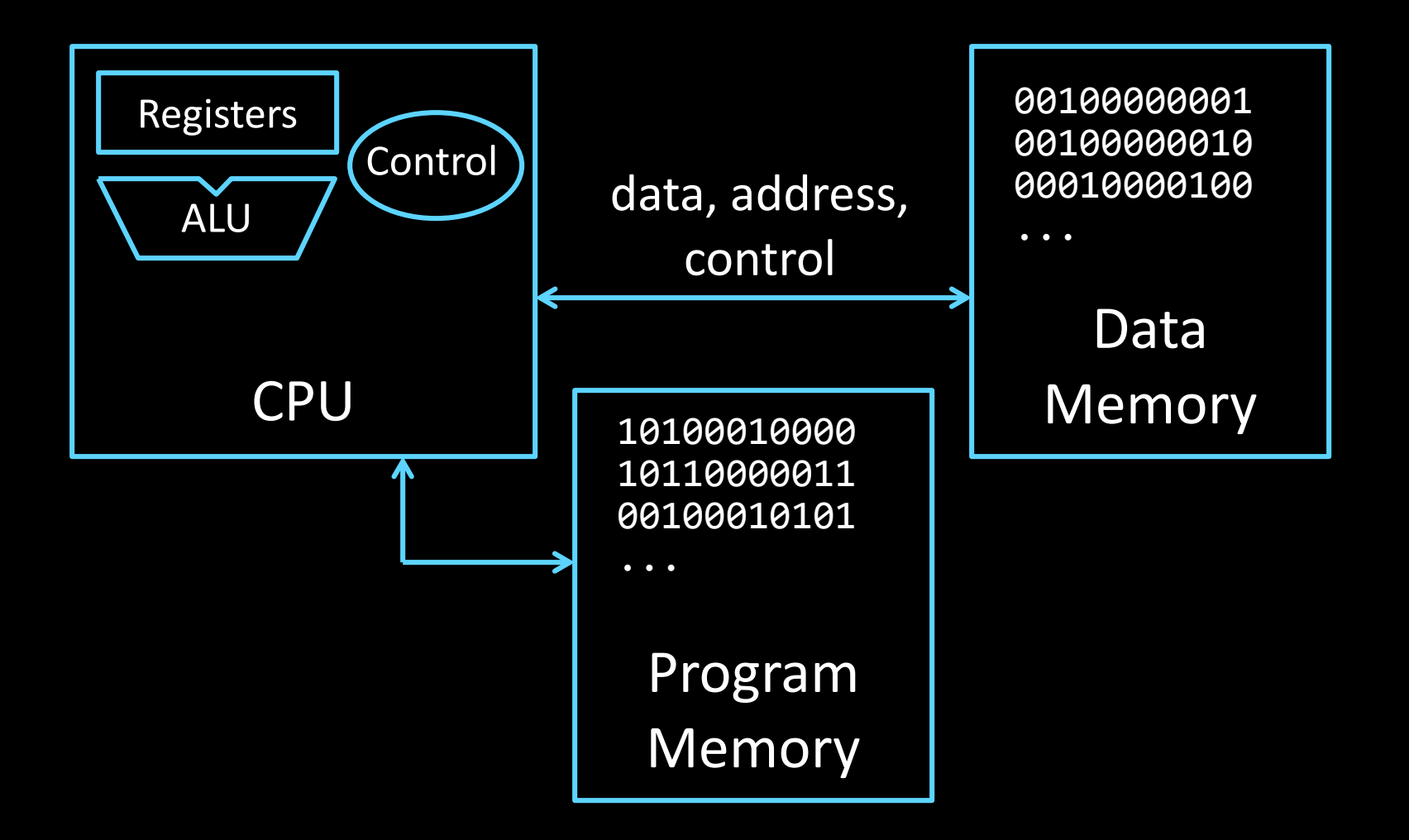

# **Takeaway**

- A processor executes instructions
	- Processor has some internal state in storage elements (registers)
- A memory holds instructions and data
	- (modified) Harvard architecture: separate insts and data
	- von Neumann architecture: combined inst and data
- A bus connects the two

We now have enough building blocks to build machines that can perform non-trivial computational tasks

### **Next Goal**

How to program and execute instructions on a MIPS processor?

## **Instruction Processing**

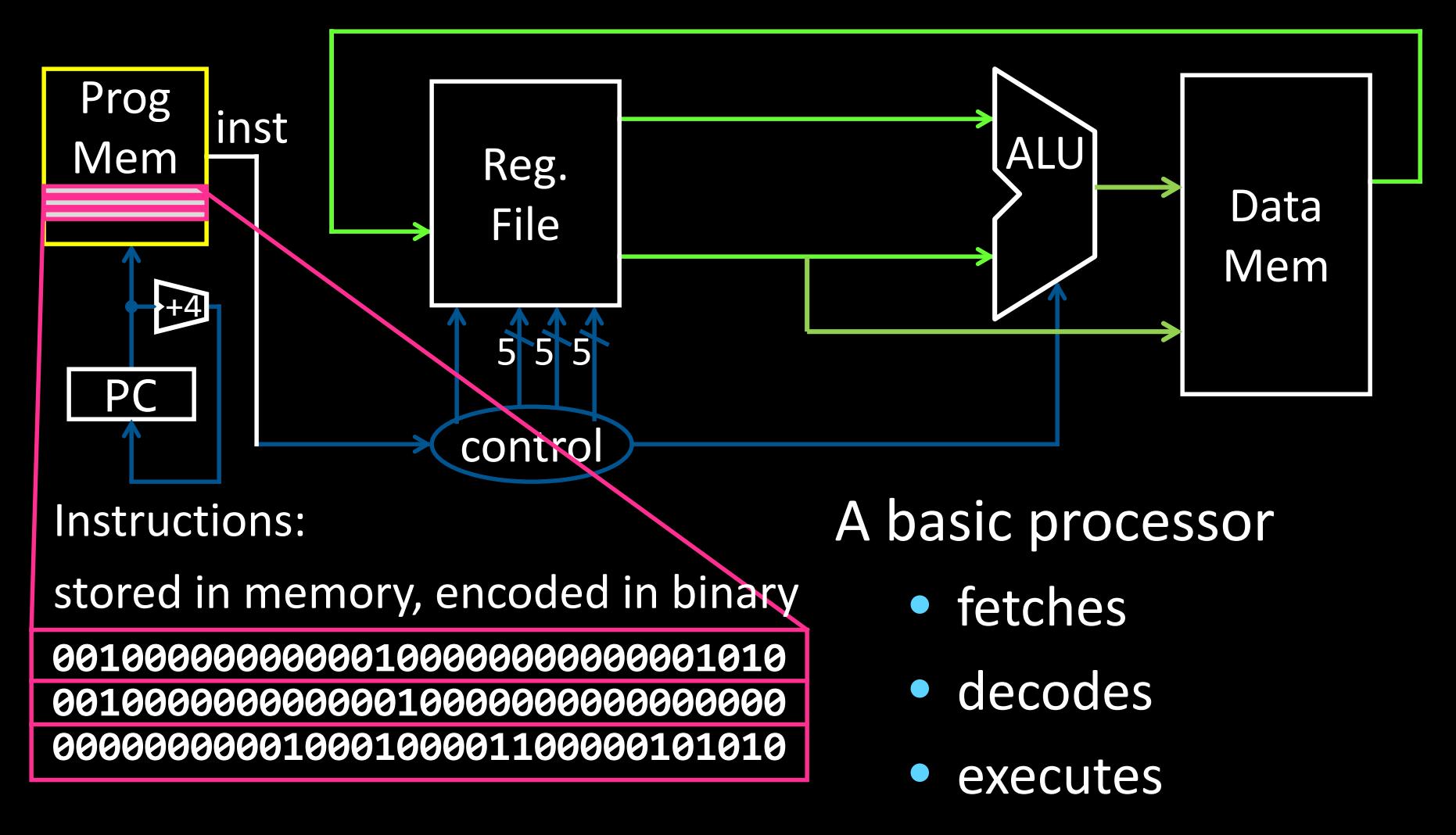

one instruction at a time

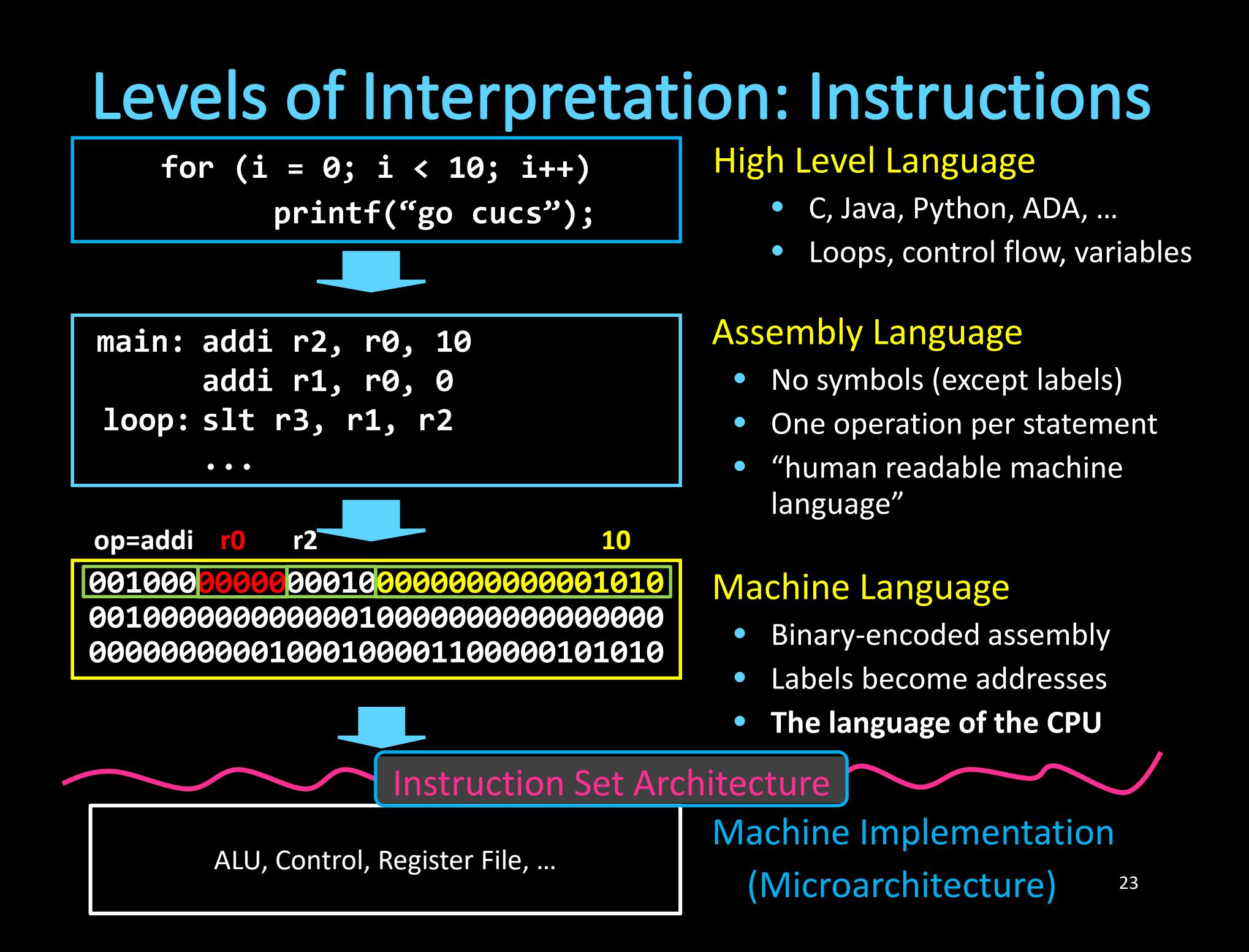

## **Instruction Set Architecture (ISA)**

Different CPU architectures specify different instructions

Two classes of ISAs

- Reduced Instruction Set Computers (RISC) IBM Power PC, Sun Sparc, MIPS, Alpha
- Complex Instruction Set Computers (CISC) Intel x86, PDP-11, VAX

#### Another ISA classification: Load/Store Architecture

- Data must be in registers to be operated on For example:  $array[x] = array[y] + array[z]$ 1 add ? OR 2 loads, an add, and a store ?
- Keeps HW simple  $\rightarrow$  many RISC ISAs are load/store

# **iClicker Question**

What does it mean for an architecture to be called a load/store architecture?

- (A)Load and Store instructions are supported by the ISA.
- (B) Load and Store instructions can also perform arithmetic instructions on data in memory.
- (C)Data must first be loaded into a register before it can be operated on.
- (D)Every load must have an accompanying store at some later point in the program.

# **iClicker Question**

What does it mean for an architecture to be called a load/store architecture?

(A)Load and Store instructions are supported by the ISA.

(B) Load and Store instructions can also perform arithmetic instructions on data in memory.

(C)Data must first be loaded into a register before it can be operated on.

(D)Every load must have an accompanying store at some later point in the program.

## **Takeaway**

A MIPS processor and ISA (instruction set architecture) is an example a Reduced Instruction Set Computers (RISC) where simplicity is key, thus enabling us to build it!!

### **Next Goal**

### How are instructions executed?

What is the general datapath to execute an instruction?

### **Five Stages of MIPS Datapath**

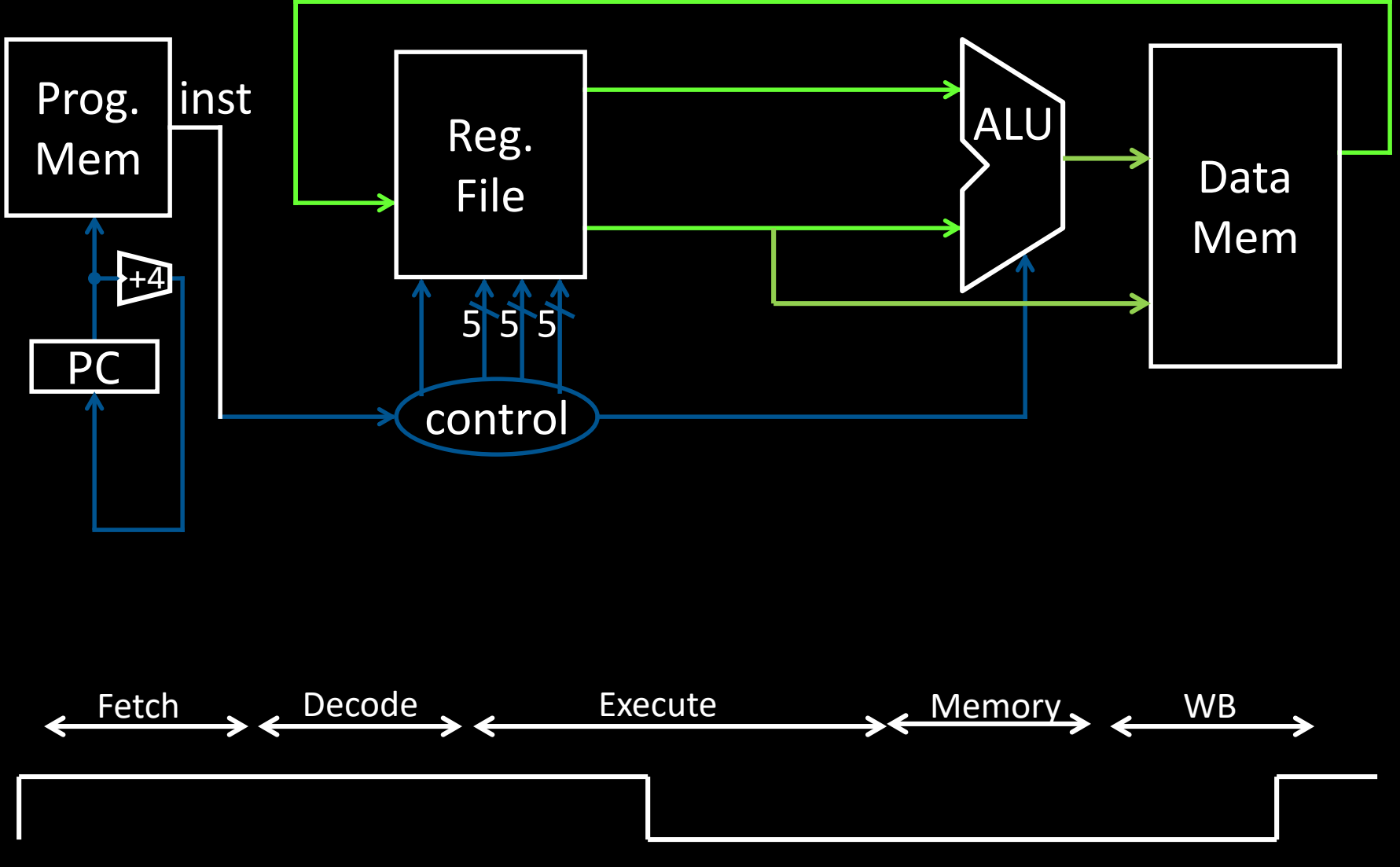

A Single cycle processor  $-$  this diagram is not 100% spatial

# **Five Stages of MIPS datapath**

Basic CPU execution loop

- 1. Instruction Fetch
- 2. Instruction Decode
- 3. Execution (ALU)
- 4. Memory Access
- 5. Register Writeback

## **Stage 1: Instruction Fetch**

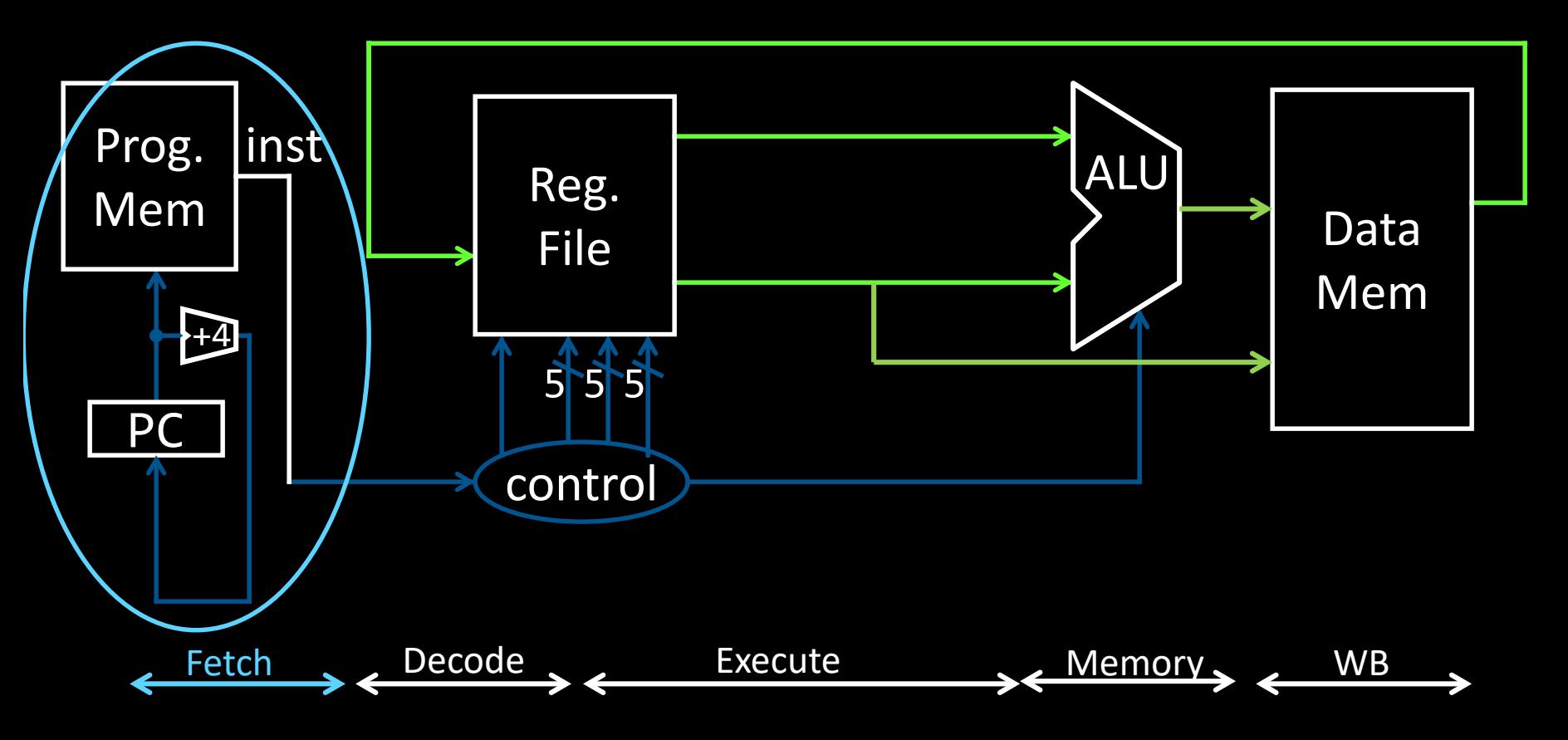

- Fetch 32-bit instruction from memory
- Increment  $PC = PC + 4$

## **Stage 2: Instruction Decode**

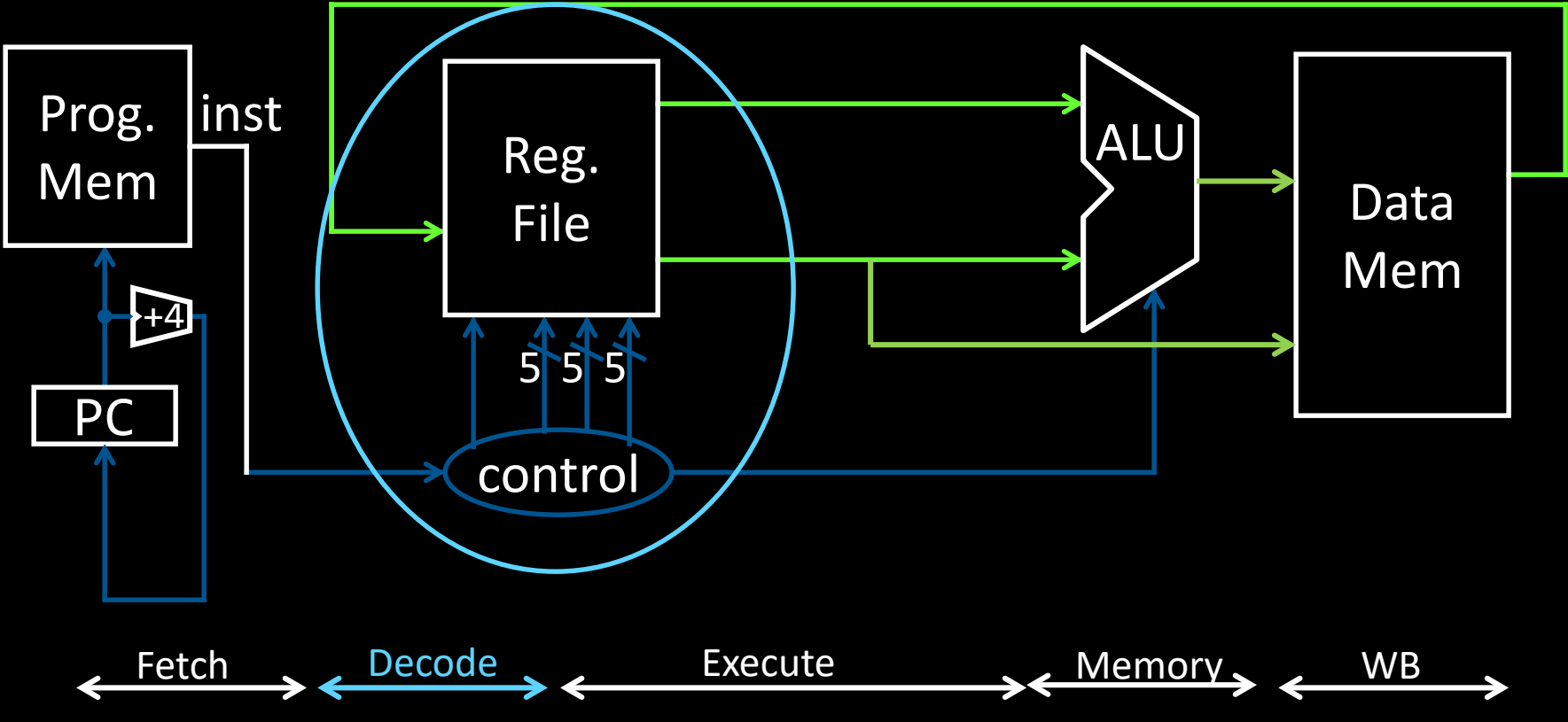

- Gather data from the instruction
- Read opcode; determine instruction type, field lengths
- Read in data from register file (0, 1, or 2 reads for jump, addi, or add, respectively)

## **Stage 3: Execution (ALU)**

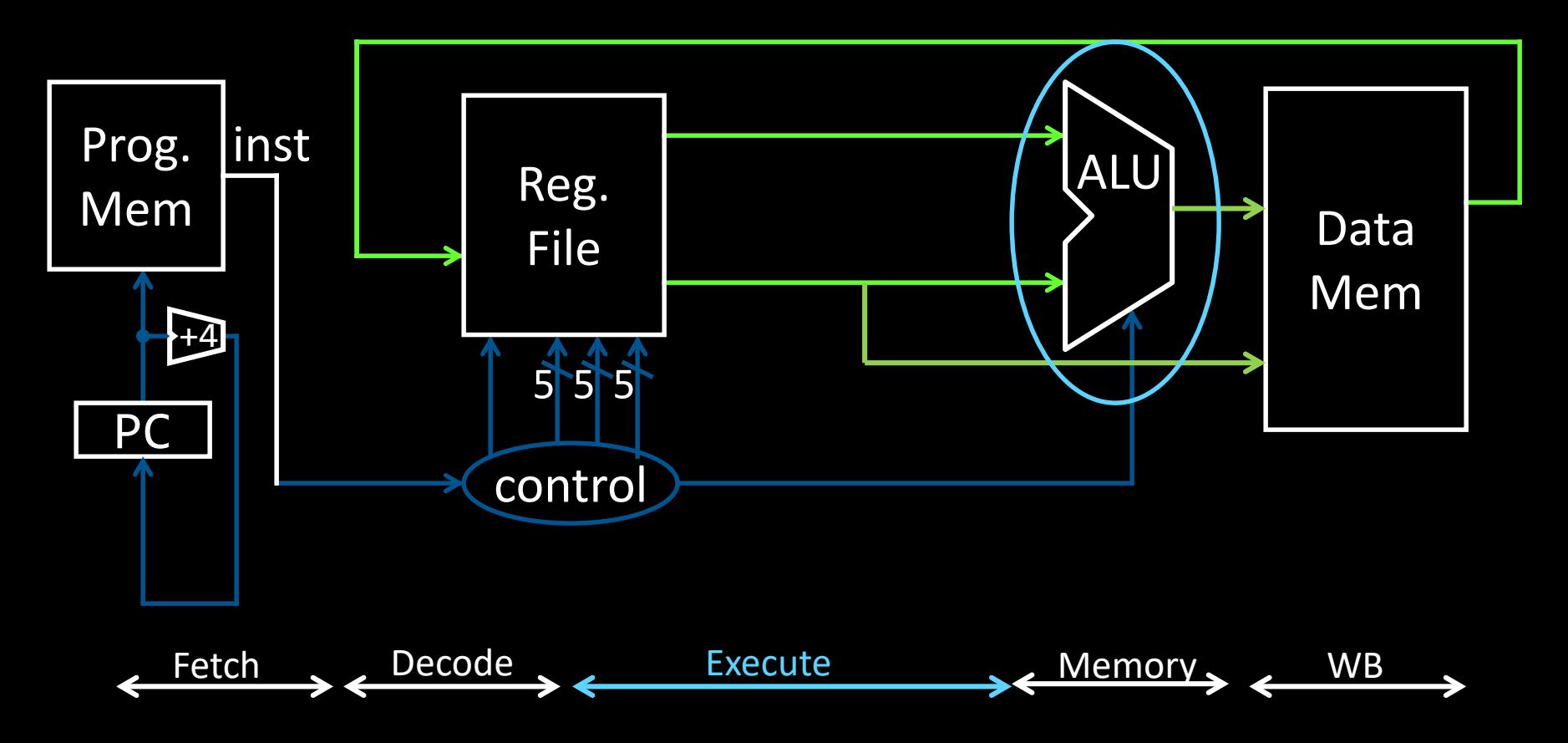

- Useful work done here  $(+, -, *, 7)$ , shift, logic operation, comparison (slt)
- Load/Store? lw \$t2, 32(\$t3)  $\rightarrow$  Compute address

### **Stage 4: Memory access**

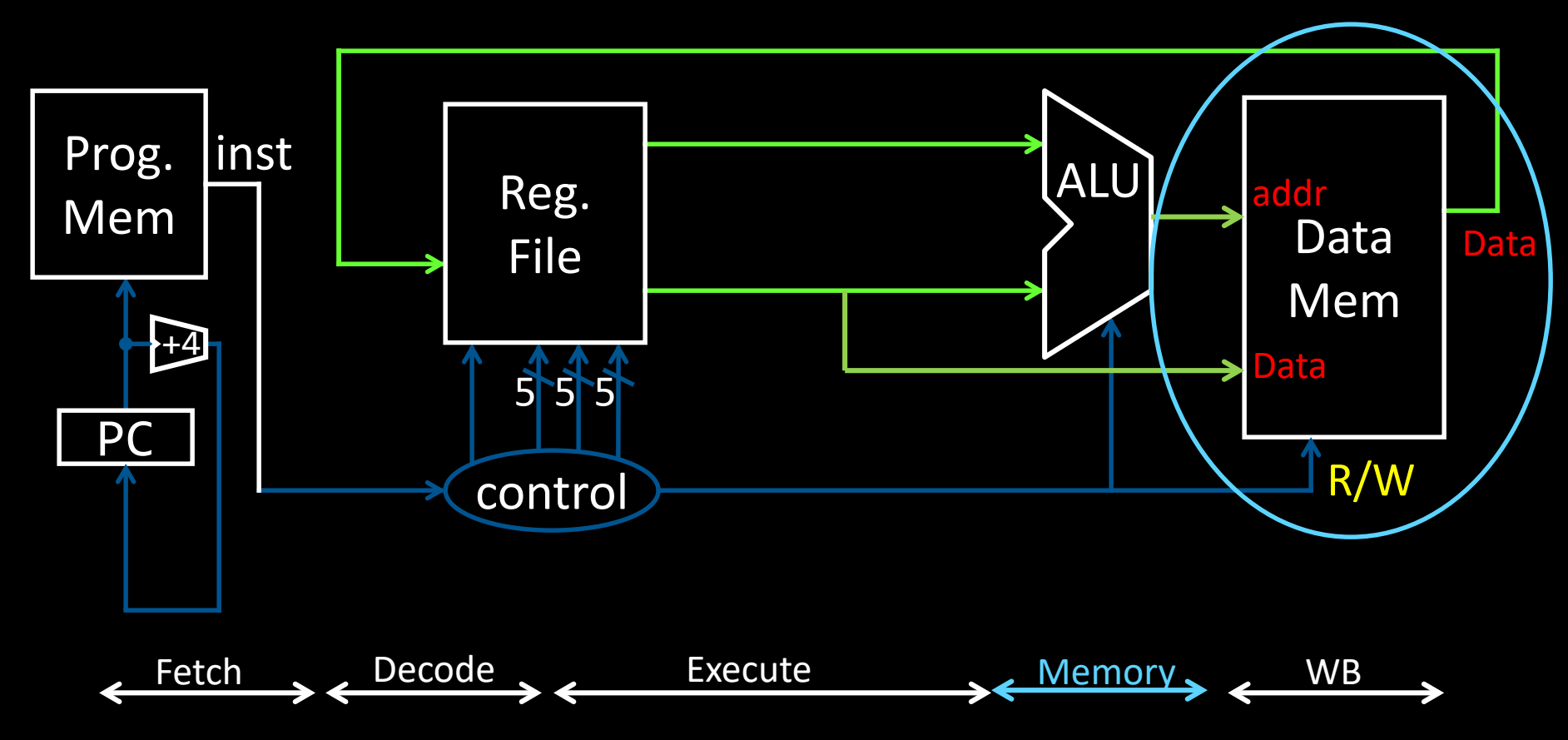

- Used by load and store instructions only
- Other instructions will skip this stage

## **Stage 5: Writeback**

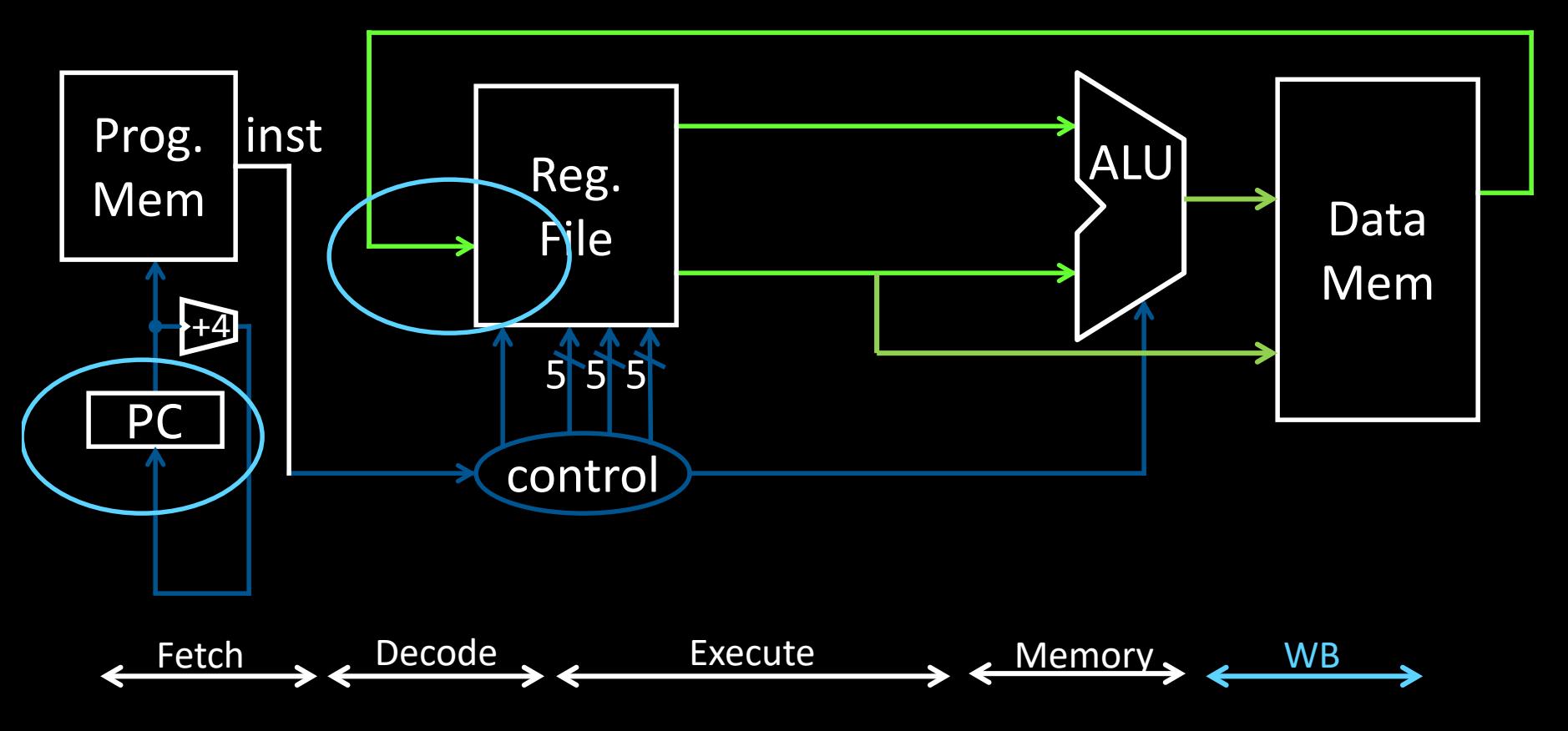

- Write to register file
	- For arithmetic ops, logic, shift, etc, load. What about stores?
- Update PC
	- For branches, jumps

# **iClicker Question**

Which of the following statements is true?

- (A) All instructions require an access to Program Memory.
- (B) All instructions require an access to Data Memory.
- (C) All instructions write to the register file.
- (D) Some MIPS instructions are shorter than 32 bits. (E) A & C

# **iClicker Question**

### Which of the following statements is true?

- (A) All instructions require an access to Program Memory.
- (B) All instructions require an access to Data Memory. (C) All instructions write to the register file. (D) Some MIPS instructions are shorter than 32 bits.
- (E) A & C
### **Takeaway**

The datapath for a MIPS processor has five stages:

- 1. Instruction Fetch
- 2. Instruction Decode
- 3. Execution (ALU)
- 4. Memory Access
- 5. Register Writeback

This five stage datapath is used to execute all MIPS instructions

### **Next Goal**

### Specific datapaths MIPS Instructions

### **MIPS Design Principles**

Simplicity favors regularity

- 32 bit instructions
- Smaller is faster
	- Small register file

Make the common case fast

• Include support for constants

Good design demands good compromises

• Support for different type of interpretations/classes

# **Instruction Types**

### Arithmetic

• add, subtract, shift left, shift right, multiply, divide

Memory

- load value from memory to a register
- store value to memory from a register

Control flow

- unconditional jumps
- conditional jumps (branches)
- jump and link (subroutine call)

### Many other instructions are possible

- vector add/sub/mul/div, string operations
- manipulate coprocessor
- I/O

### **MIPS Instruction Types**

### Arithmetic/Logical

- R-type: result and two source registers, shift amount
- I-type: 16-bit immediate with sign/zero extension

#### Memory Access

- I-type
- load/store between registers and memory
- word, half-word and byte operations

### Control flow

- J-type: fixed offset jumps, jump-and-link
- R-type: register absolute jumps
- I-type: conditional branches: pc-relative addresses

### **MIPS instruction formats**

All MIPS instructions are 32 bits long, has 3 formats

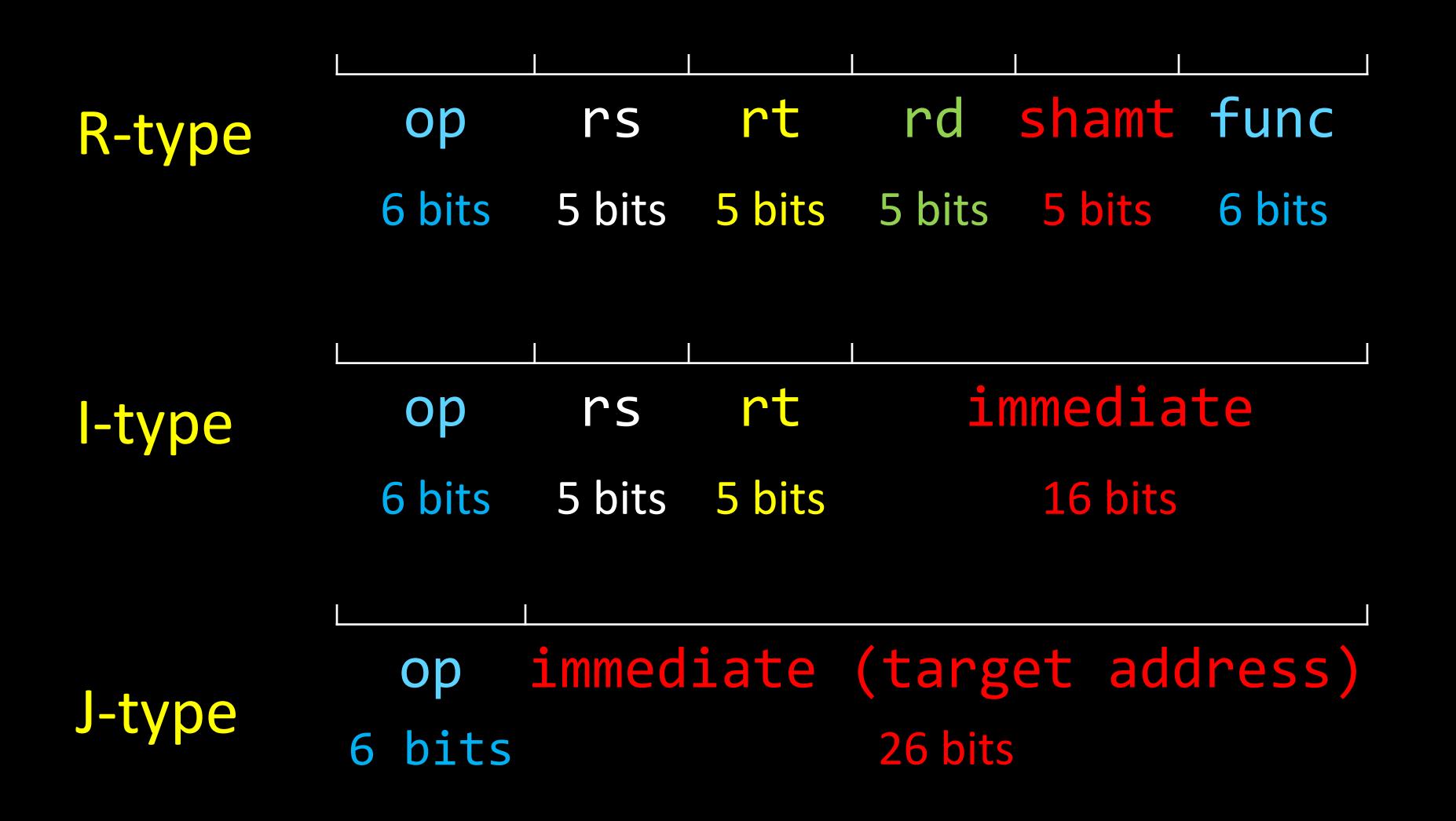

# R-Type (1): Arithmetic and Logic

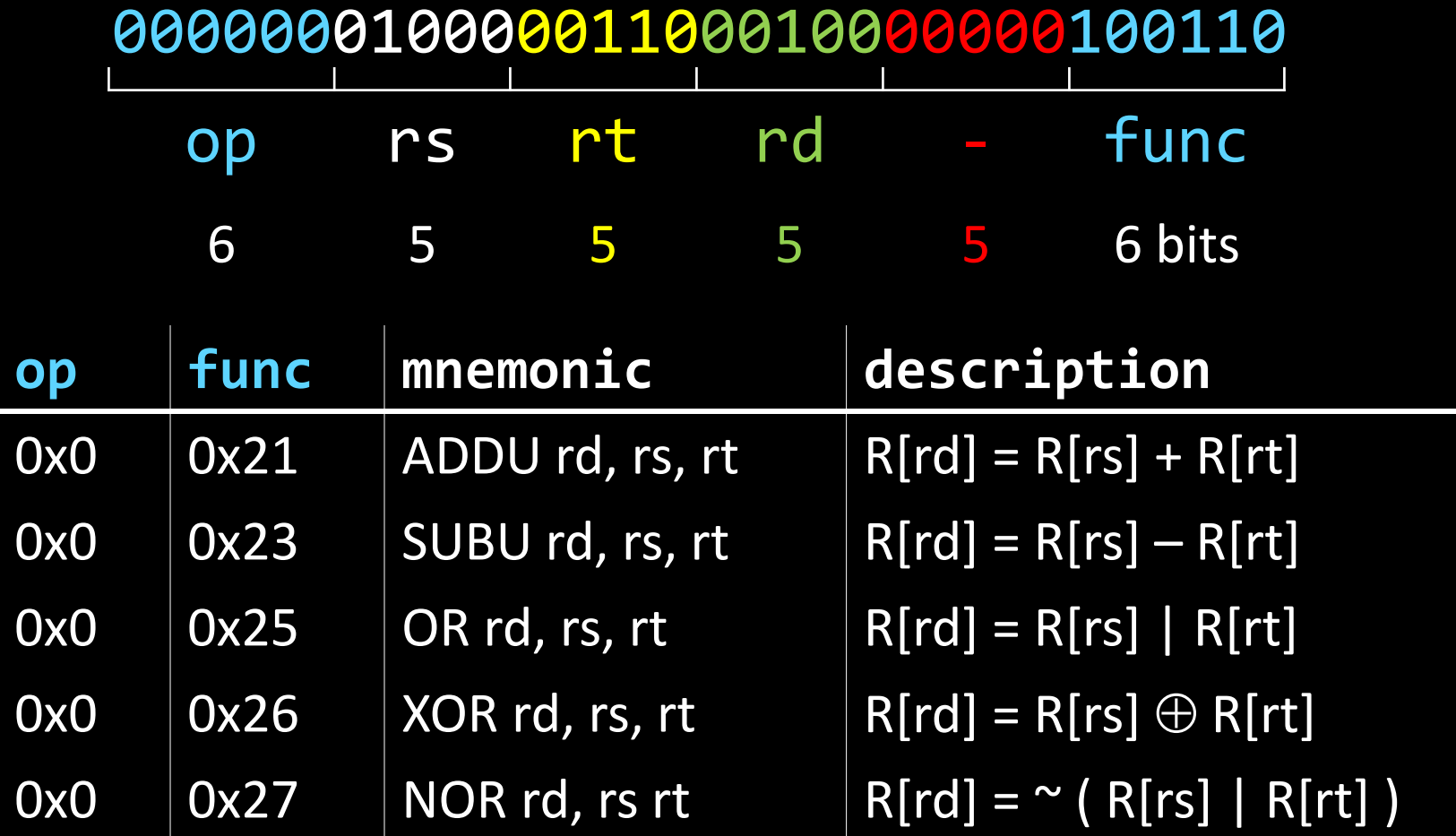

# R-Type (1): Arithmetic and Logic

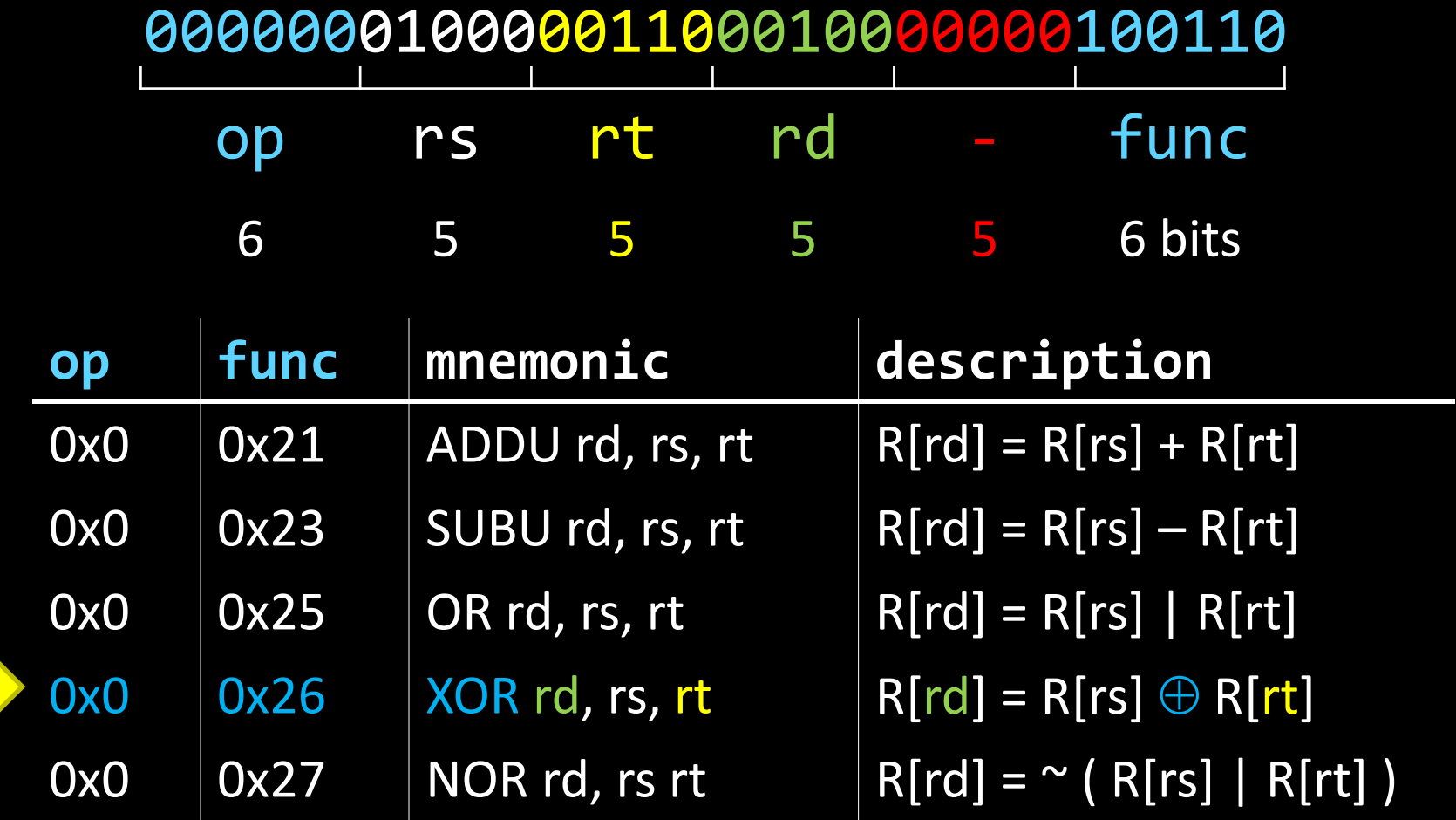

Example:  $r4 = r8 \oplus r6$  # XOR r4, r8, r6 rd, rs,  $rt$   $45$ 

# **Arithmetic and Logic**

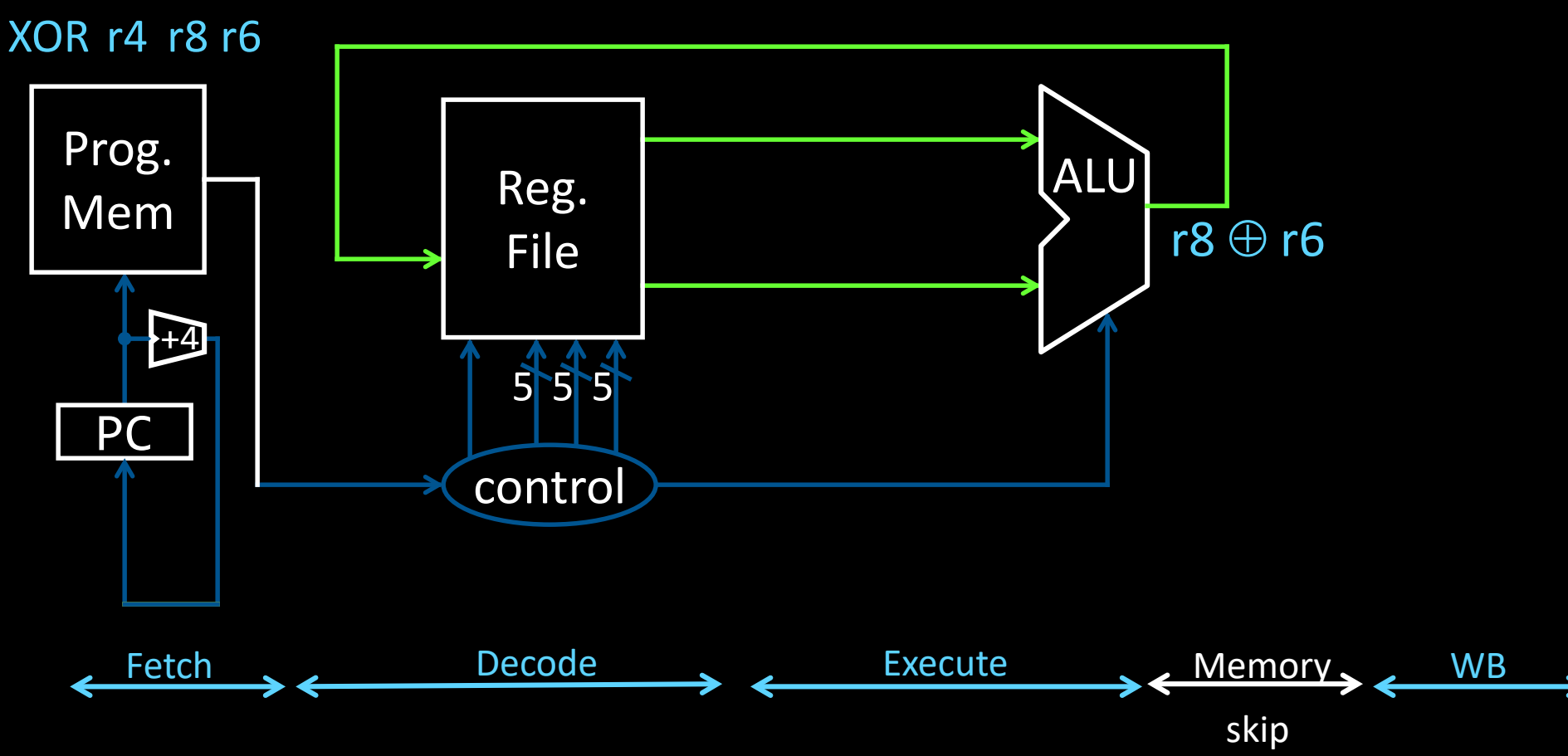

Example:  $r4 = r8 \oplus r6$  # XOR r4, r8, r6

# R-Type (2): Shift Instructions

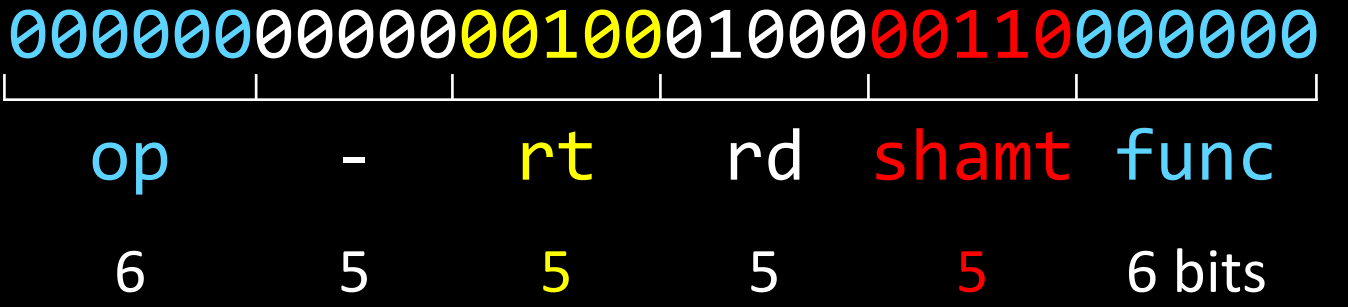

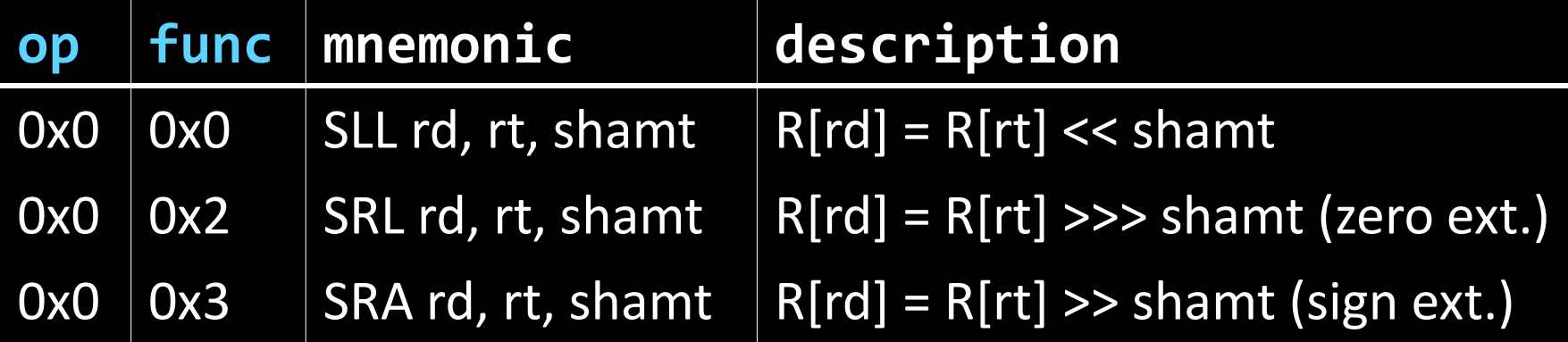

# R-Type (2): Shift Instructions

op - rt rd shamt func 00000000000001000100000110000000

6 5 5 5 5 6 bits

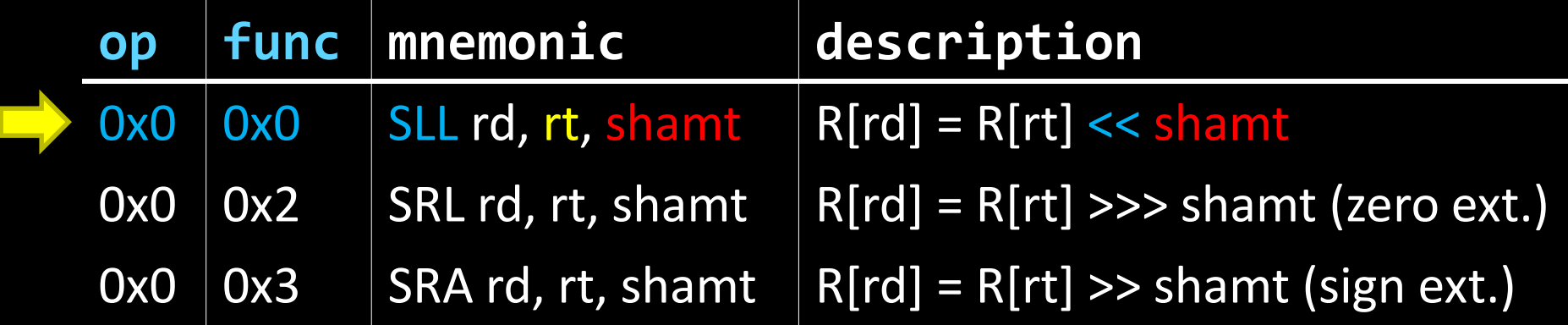

Example:  $r8 = r4 * 64$  # SLL r8, r4, 6  $r8 = r4 << 6$ 

### Shift

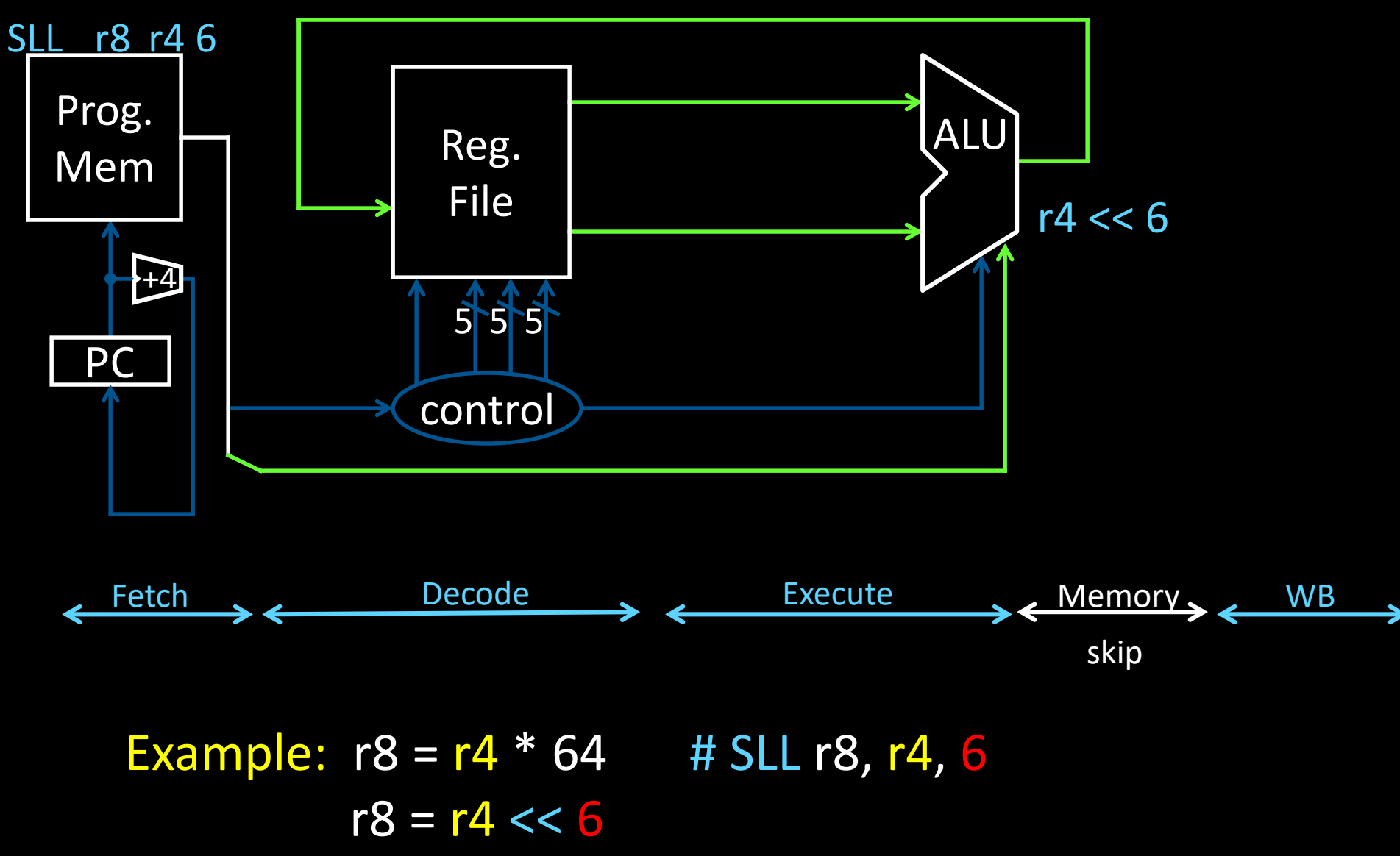

# I-Type (1): Arithmetic w/immediates

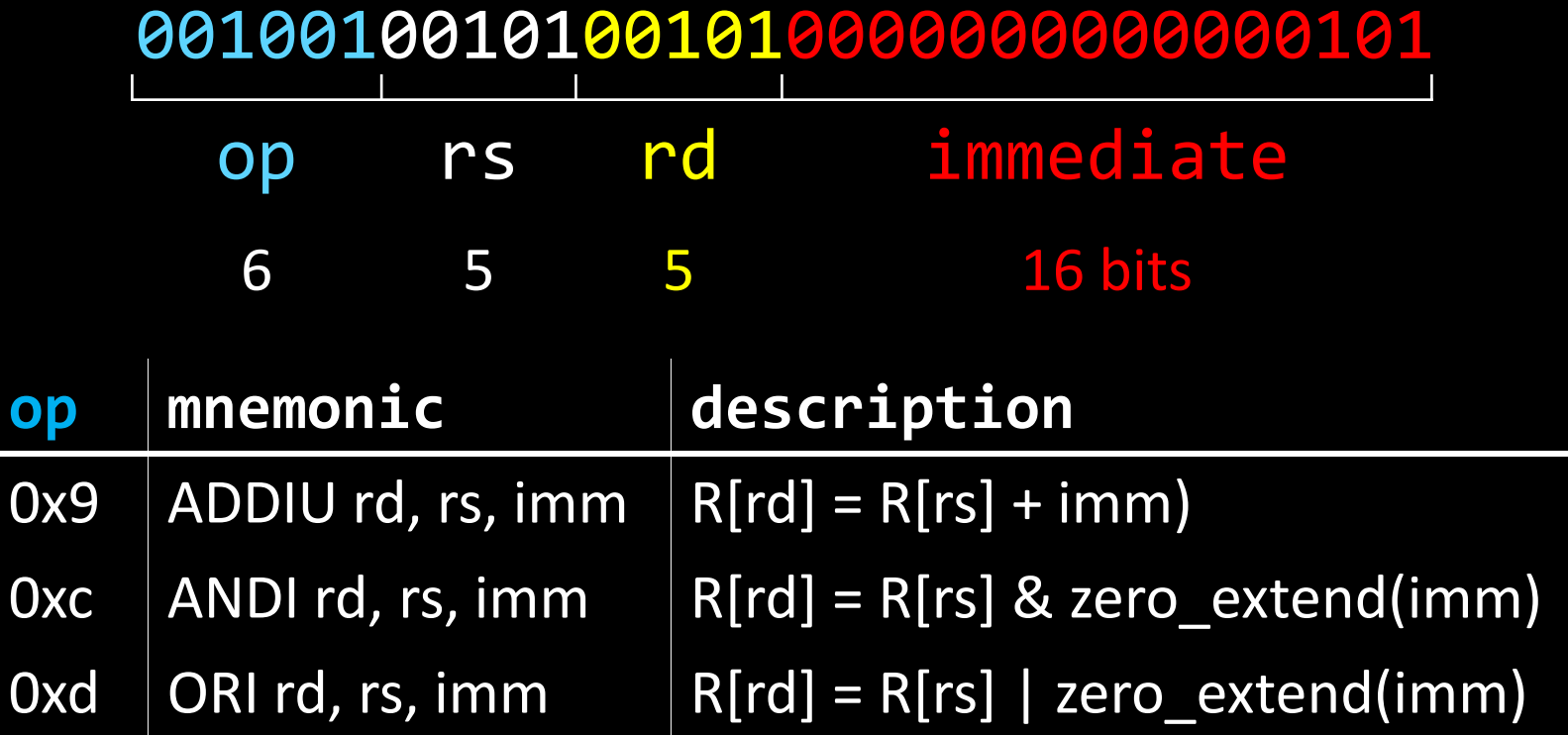

# I-Type (1): Arithmetic w/immediates

#### 00100100101001010000000000000101

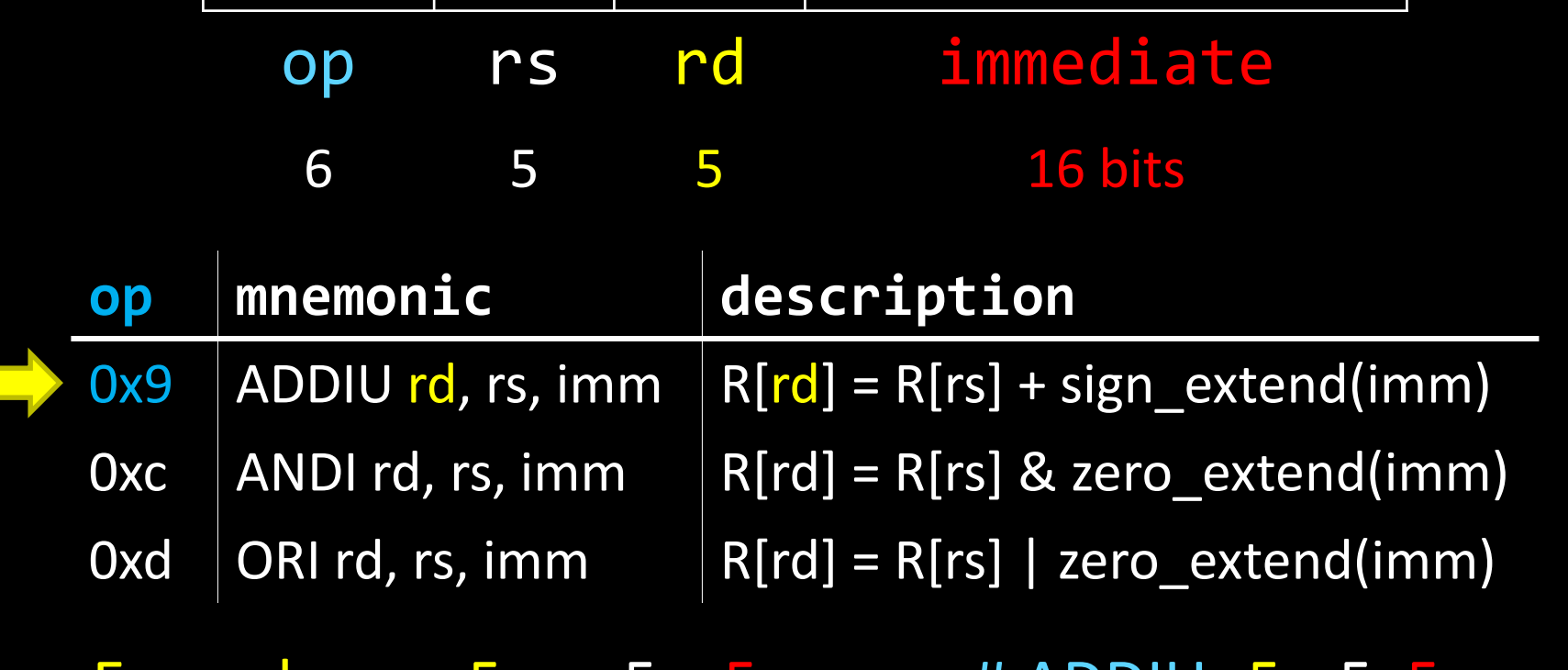

 $\textsf{Example:} \qquad \textsf{r5} = \textsf{r5} + \textsf{5} \qquad \qquad \textsf{#} \textsf{ADDID} \textsf{r5}, \textsf{r5}, \textsf{5}$  $r5 + 5$ 

What if immediate is negative?

 $r5 == -1$   $r5 == 65535$ 

Unsigned means no overflow detection. The immediate *can* be negative!

# Arithmetic w/immediates

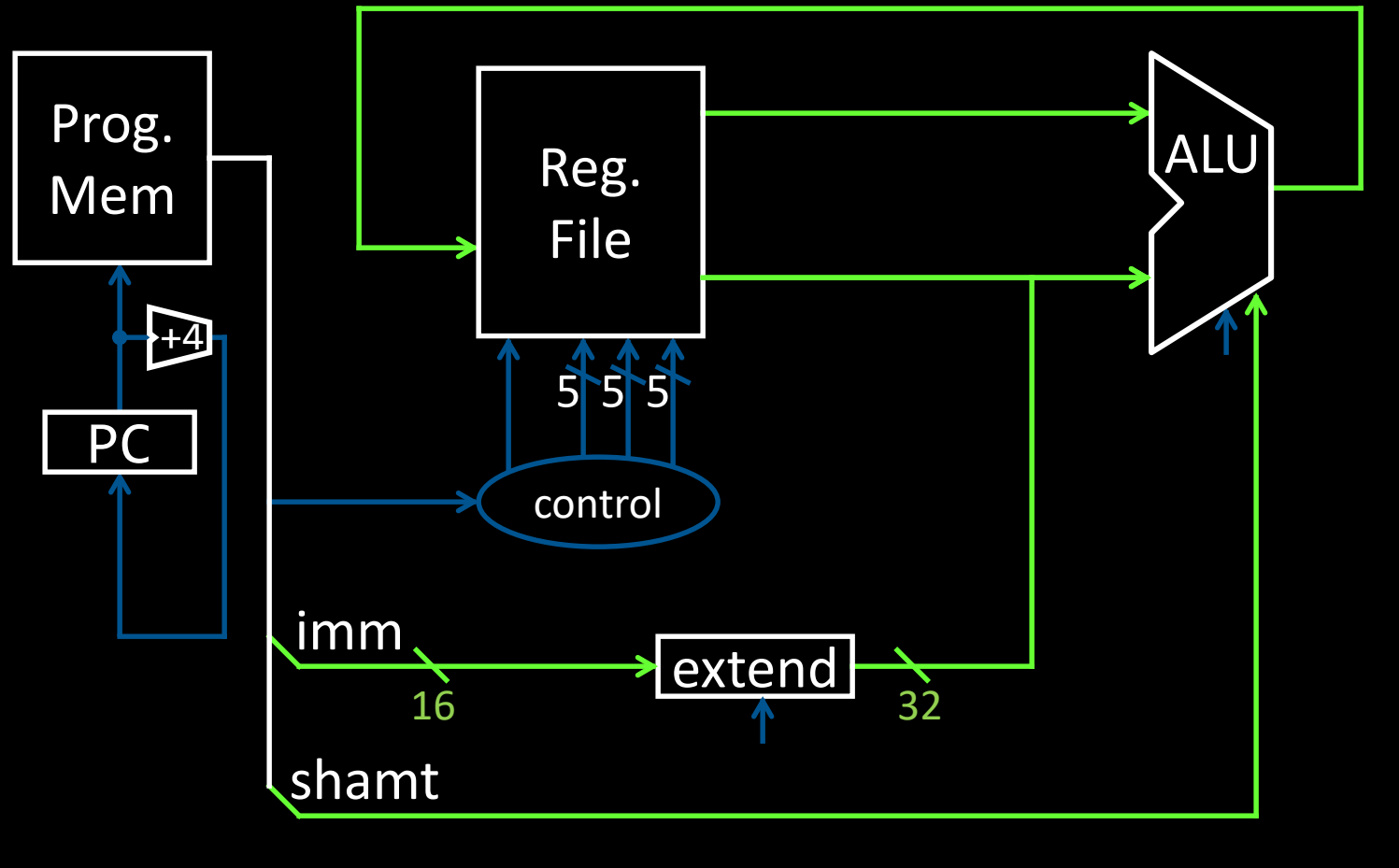

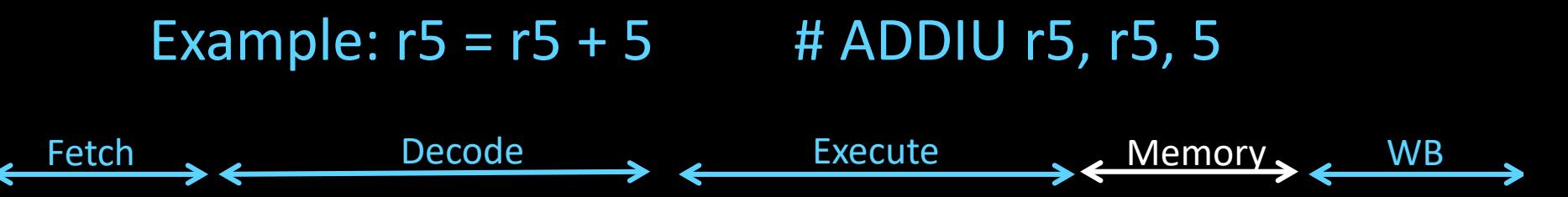

skip

# Arithmetic w/immediates

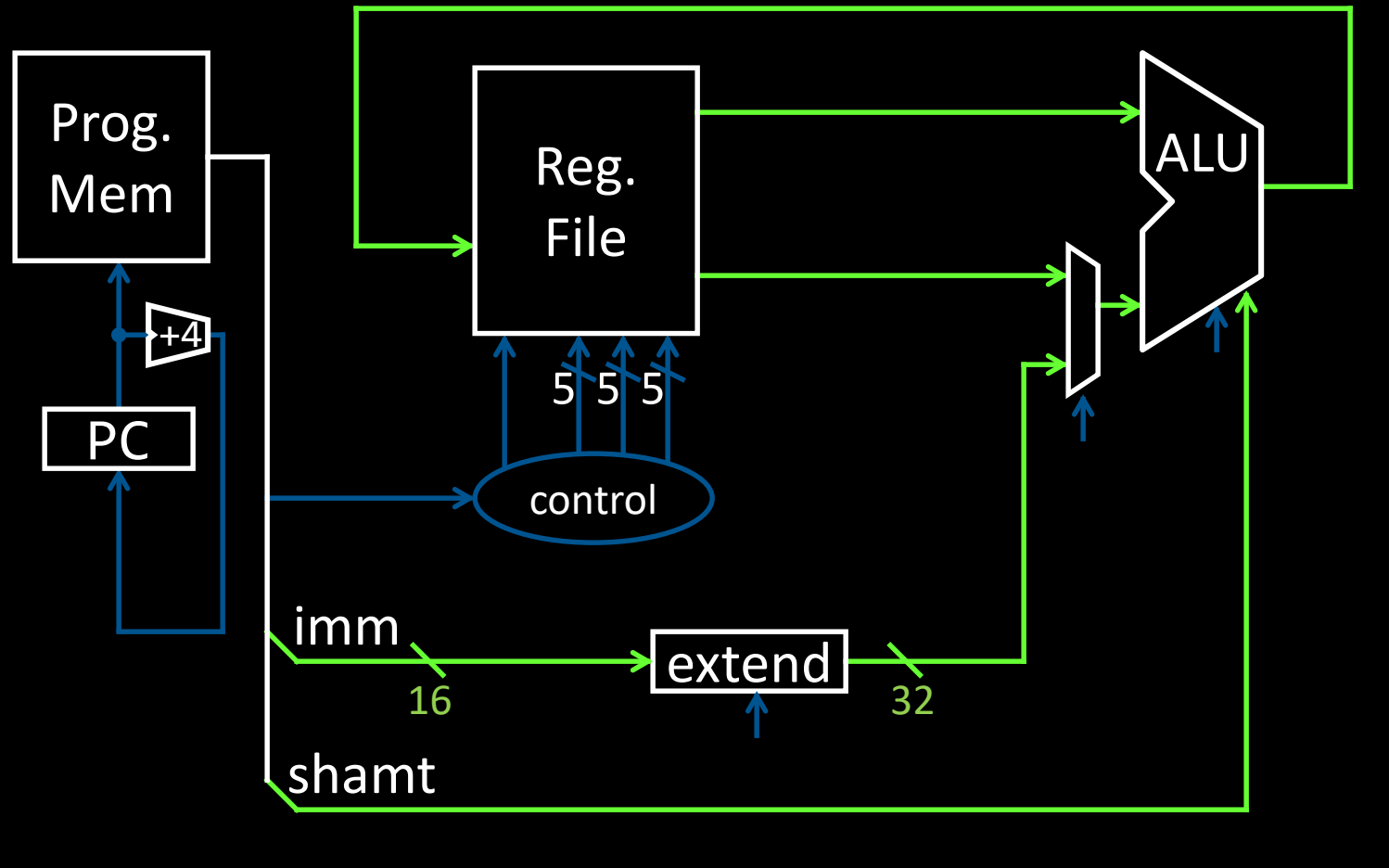

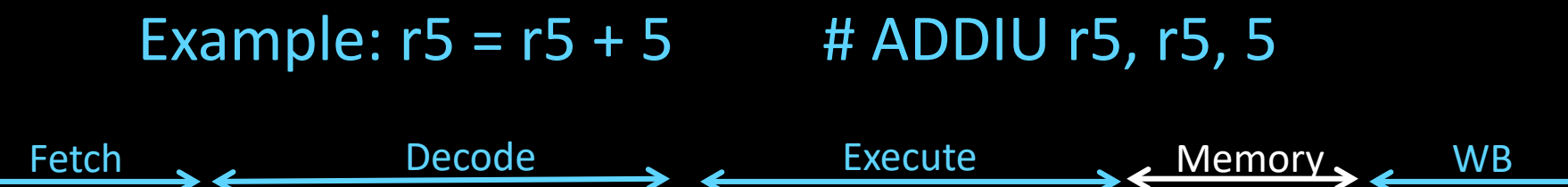

skip

## Arithmetic w/immediates

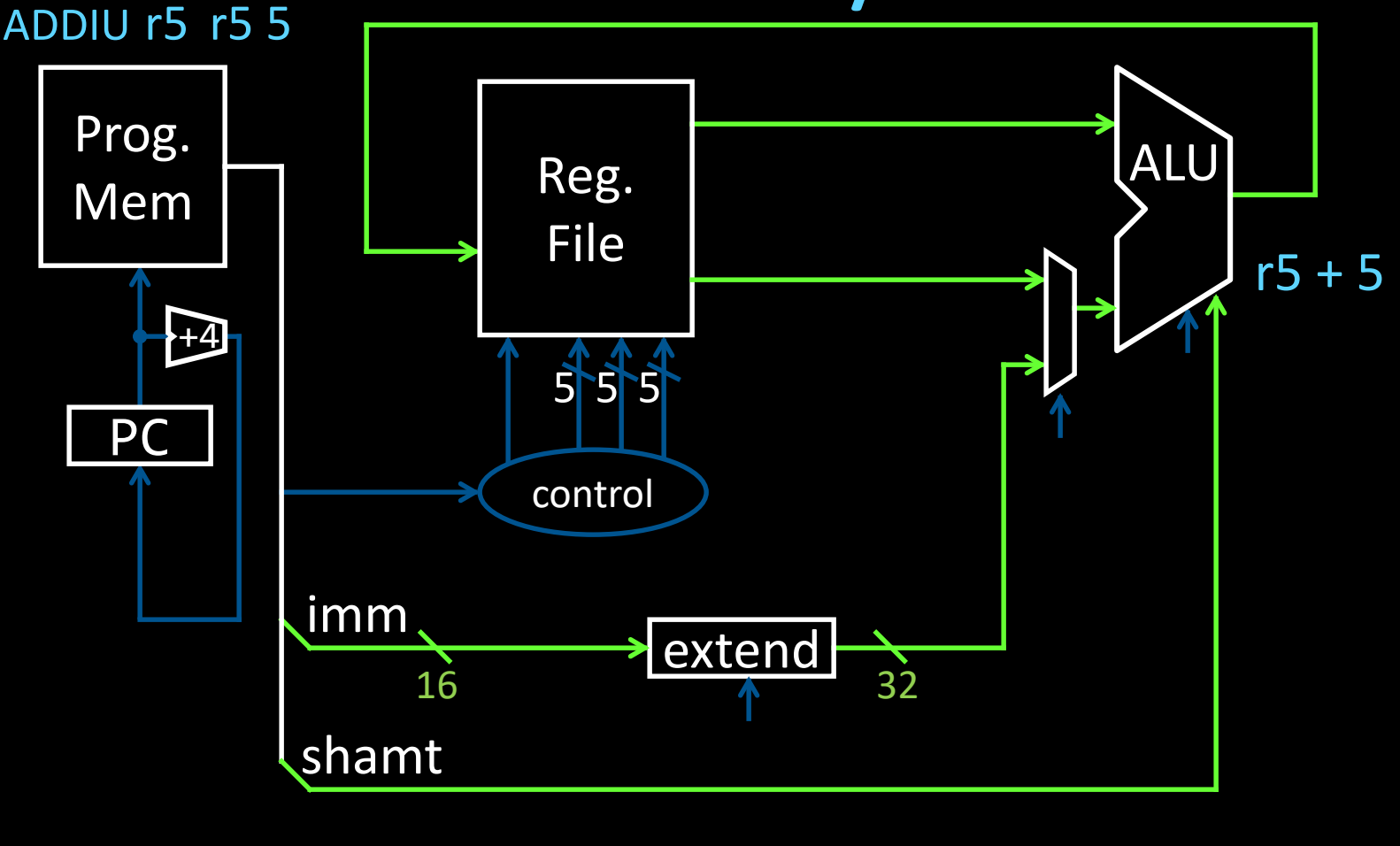

Example:  $r5 = r5 + 5$  # ADDIU r5, r5, 5

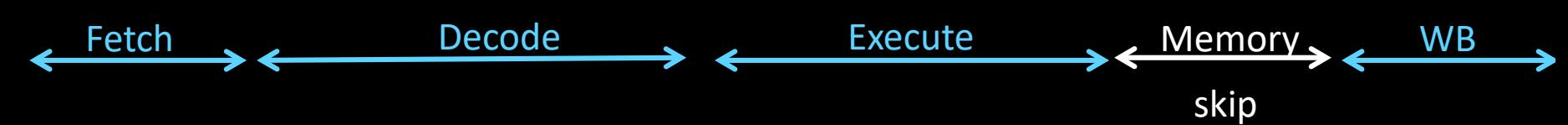

# I-Type (2): Load" Upper Immediate

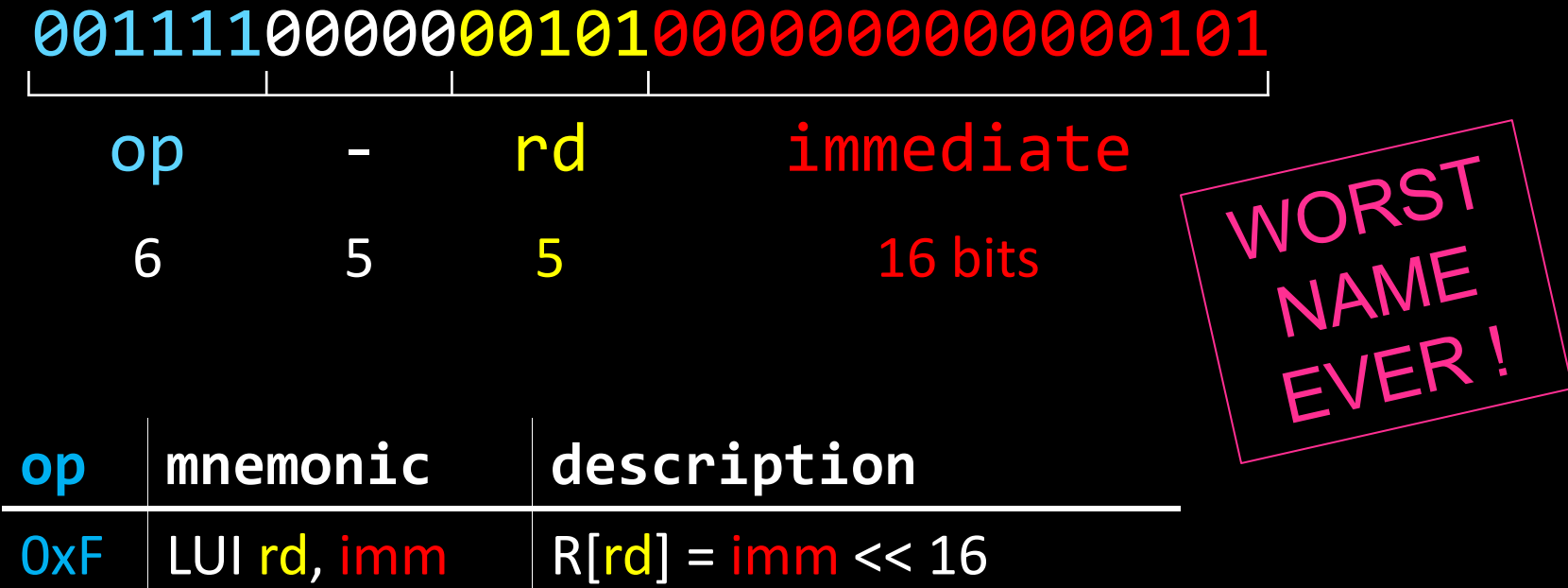

example:  $r5 = 0x50000$  # LUI  $r5, 5$ 

Example: LUI r5, 0xdead ORI r5, r5 0xbeef What does  $r5 = ?$ 

# I-Type (2): Load" Upper Immediate

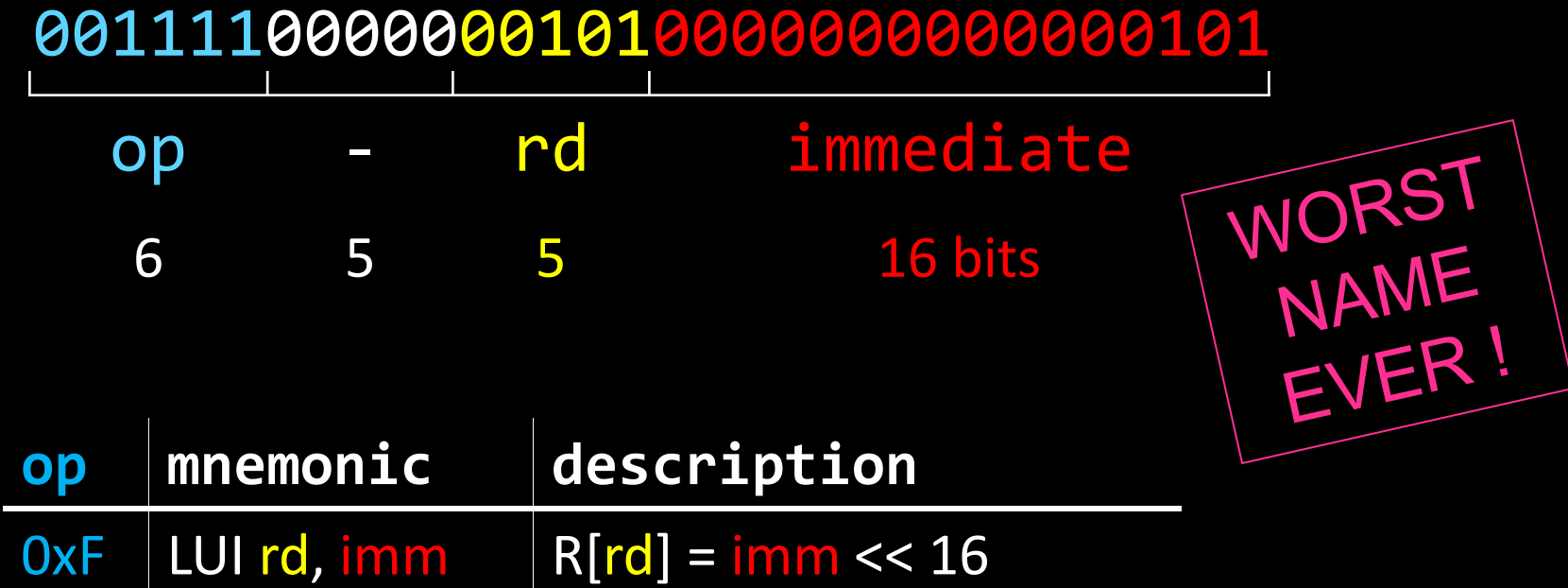

Example:  $r5 = 0x50000$  # LUI  $r5, 5$ 

Example: LUI r5, 0xdead ORI r5, r5 0xbeef What does r5 = 0xdeadbeef

## Load Upper Immediate

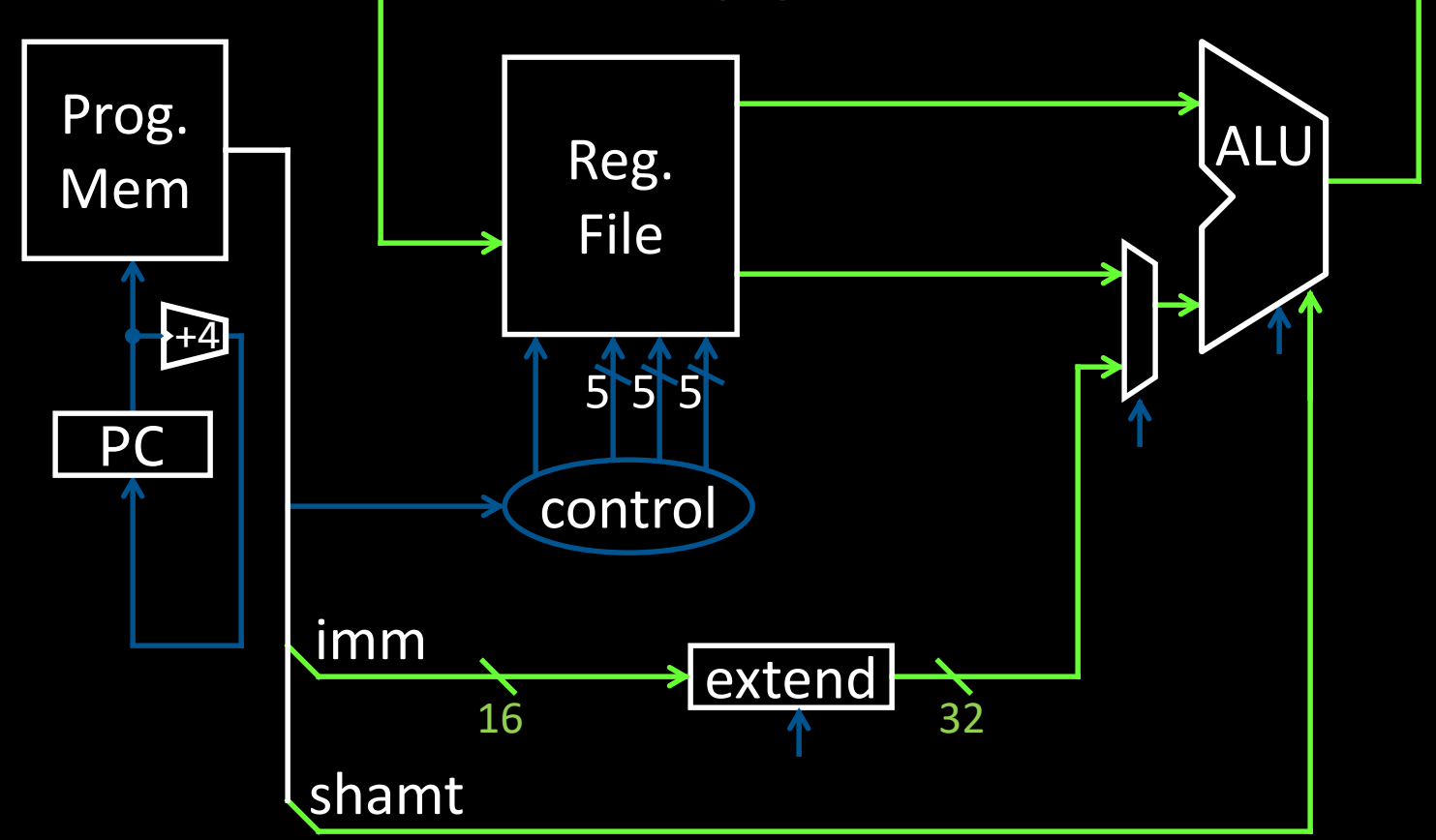

#### Example:  $r5 = 0x50000$  # LUI  $r5$ , 5

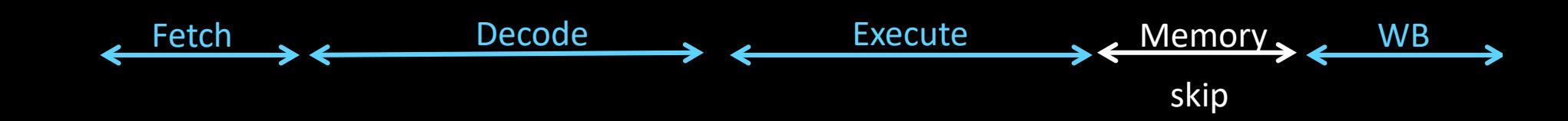

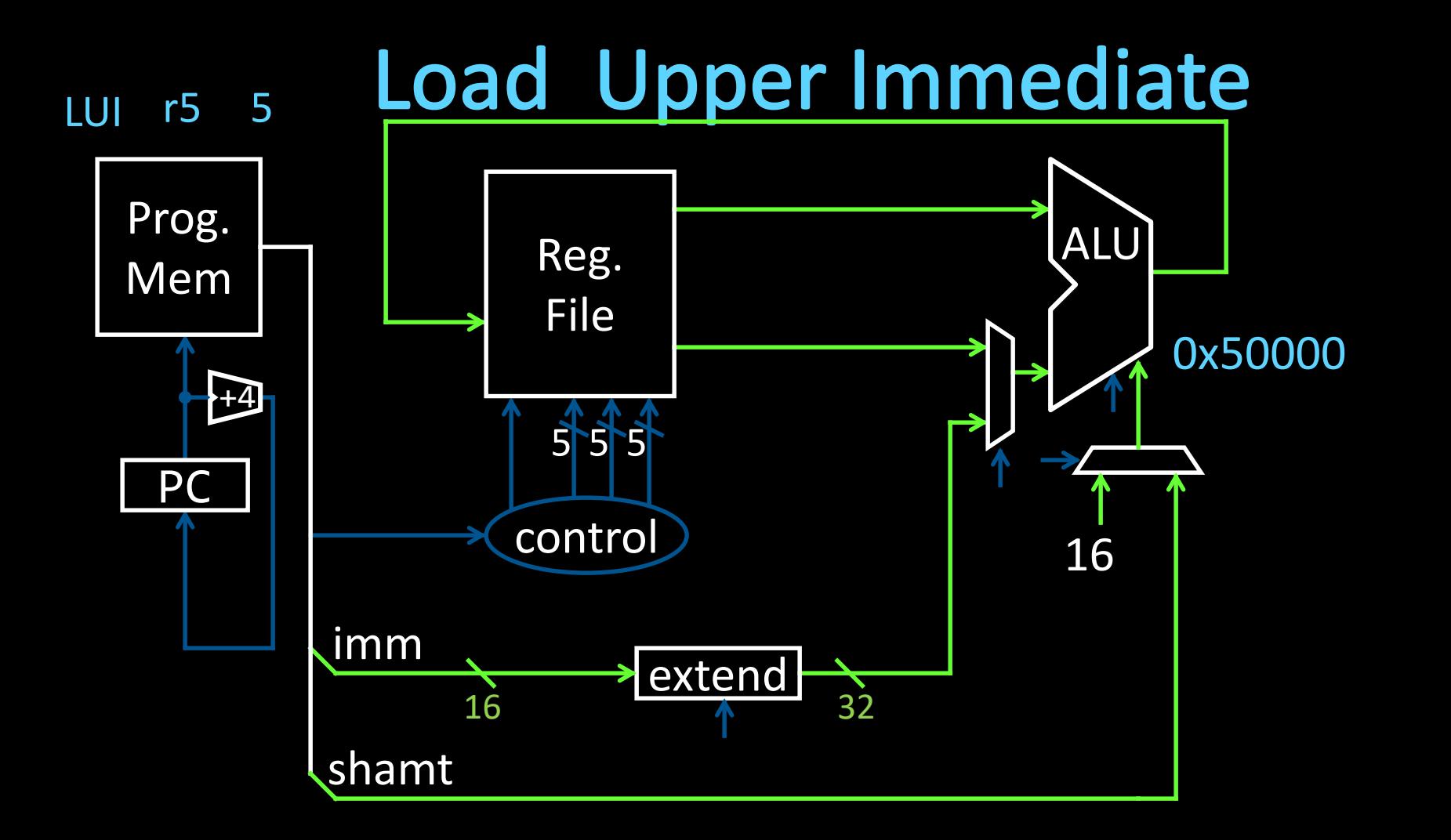

#### Example:  $r5 = 0x50000$  # LUI  $r5$ , 5

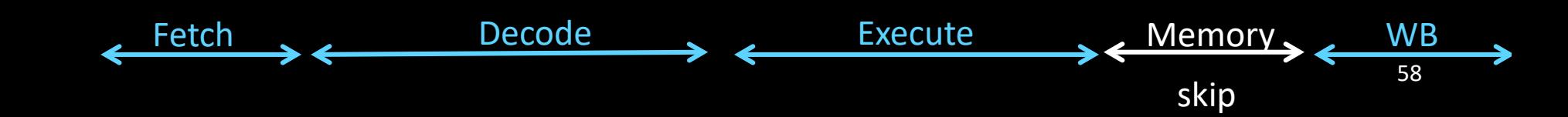

## **MIPS Instruction Types**

### Arithmetic/Logical

- R-type: result and two source registers, shift amount
- I-type: 16-bit immediate with sign/zero extension

### Memory Access

- I-type
- load/store between registers and memory
- word, half-word and byte operations

### Control flow

- J-type: fixed offset jumps, jump-and-link
- R-type: register absolute jumps
- I-type: conditional branches: pc-relative addresses

### **Memory Layout Options**

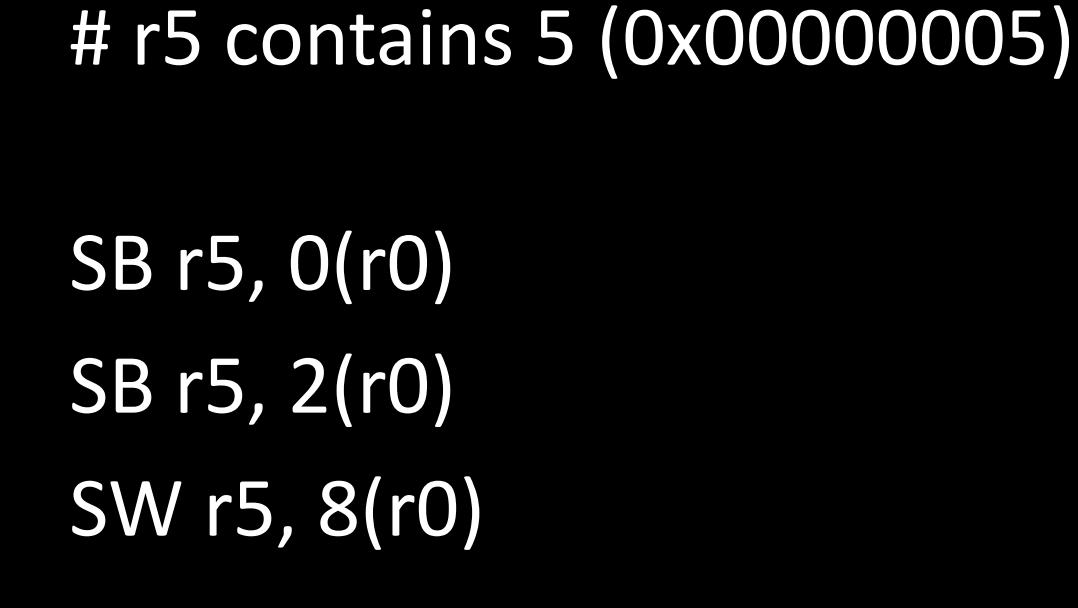

Two ways to store a word in memory.

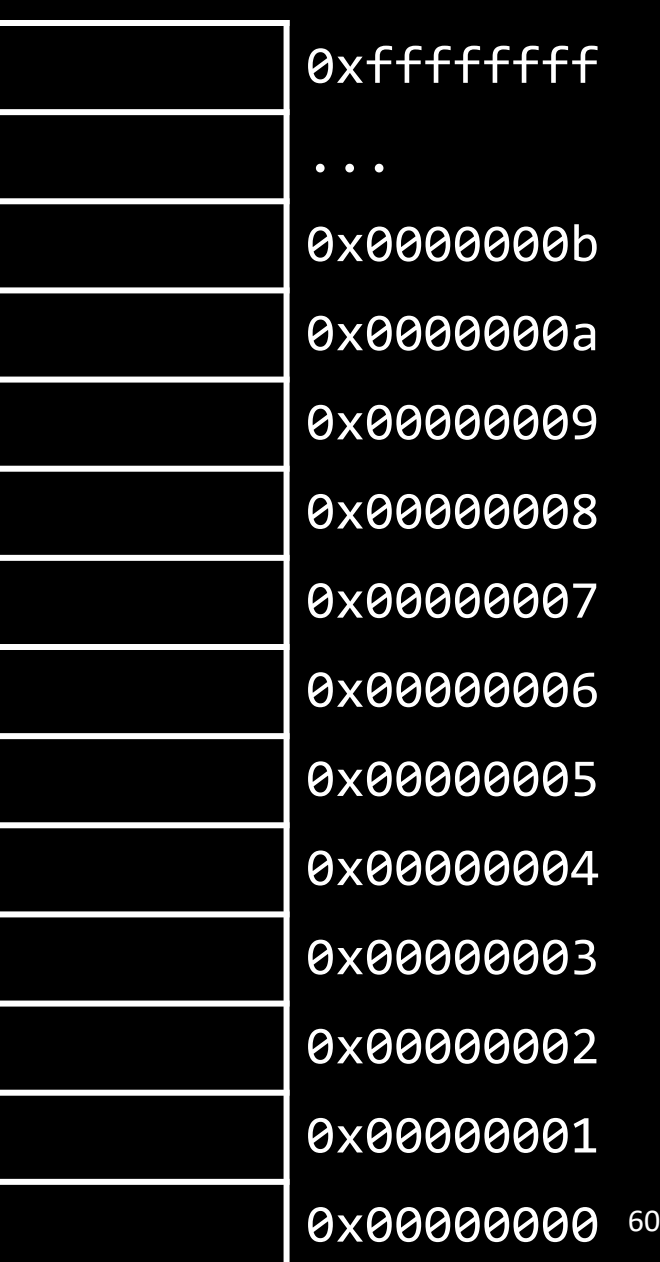

## **Little Endian**

Endianness: Ordering of bytes within a memory word Little Endian = least significant part first (MIPS, x86)

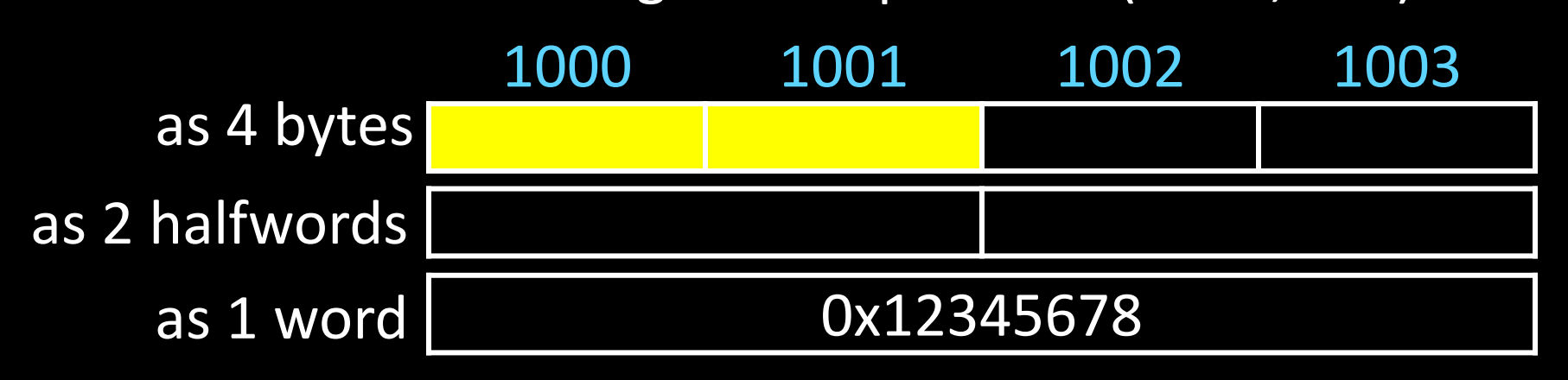

Clicker Question: What values go in the byte-sized boxes with addresses 1000 and 1001?

- a) 0x8, 0x7 d) d) 0x12, 0x34
- b) 0x78, 0x56 e) 0x1, 0x2
- c) 0x87, 0x65

## **Little Endian**

Endianness: Ordering of bytes within a memory word Little Endian = least significant part first (MIPS, x86)

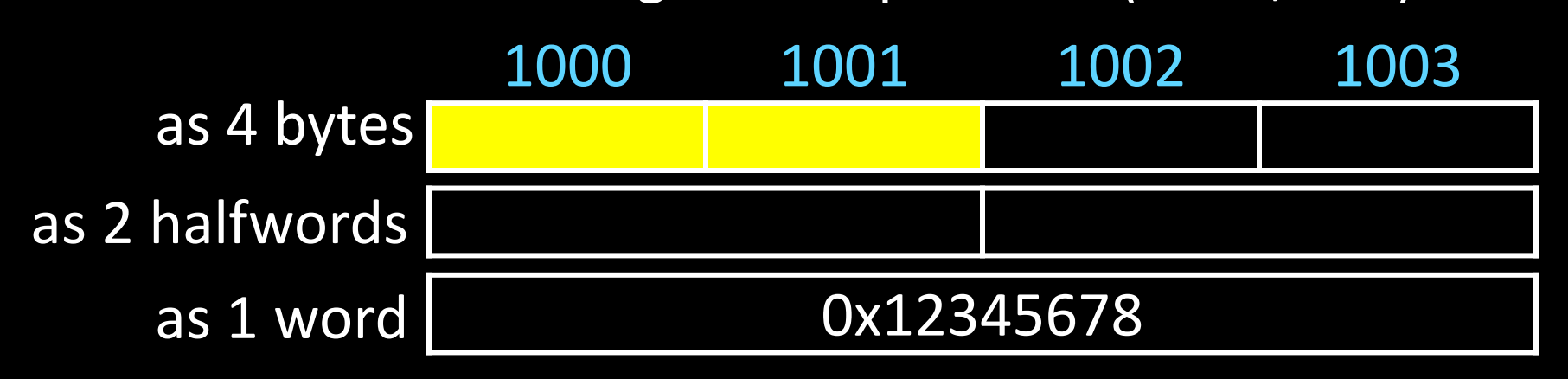

Clicker Question: What values go in the byte-sized boxes with addresses 1000 and 1001? a) 0x8, 0x7 d) b) 0x78, 0x56 e) 0x1, 0x2 c) d) 0x12, 0x34 0x87, 0x65

*THIS IS WHAT YOUR PROJECTS WILL BE*

# **Big Endian**

Endianness: Ordering of bytes within a memory word

Big Endian = most significant part first (MIPS, networks)

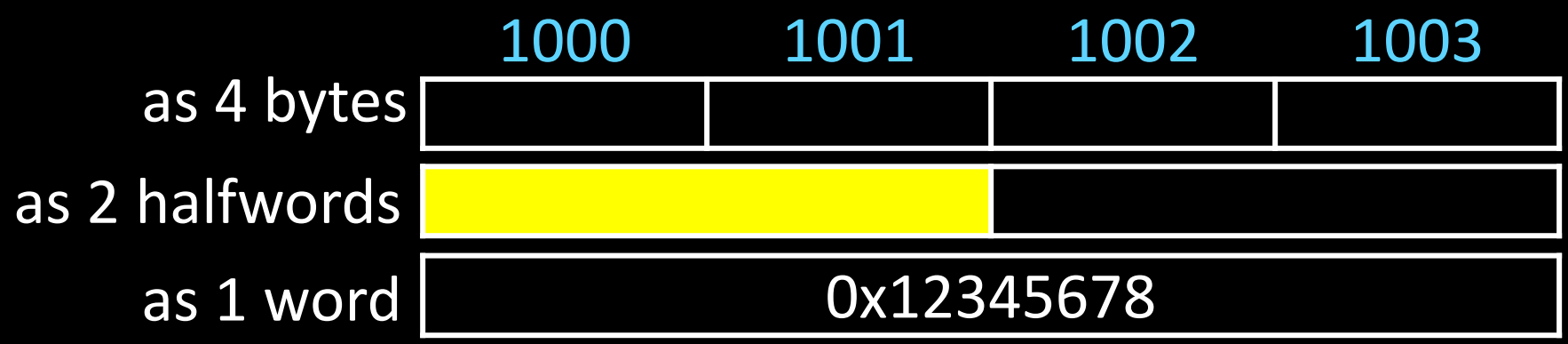

Clicker Question: What value goes in the half-word sized box with address 1000?

- a)  $0x1$ 0x1 0x4321
- b)  $0x12$  e)

c) 0x1234 0x5678

# **Big Endian**

Endianness: Ordering of bytes within a memory word

Big Endian = most significant part first (MIPS, networks)

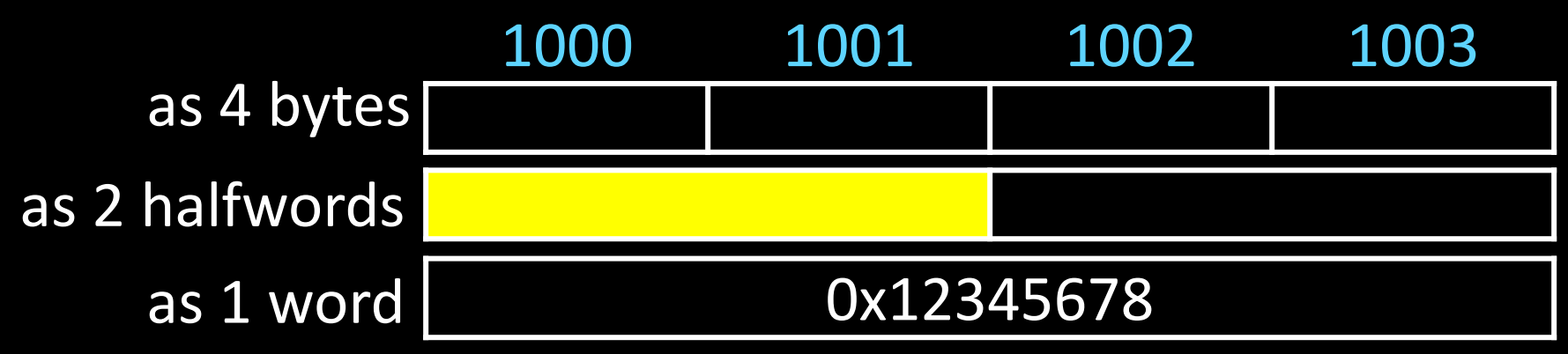

Clicker Question: What value goes in the half-word sized box with address 1000?

a)  $0x1$ b) 0x12 e) 0x1 0x12 e 0x5678 0x4321

 $\mathsf{C}$ 

0x1234

## **Big Endian Memory Layout**

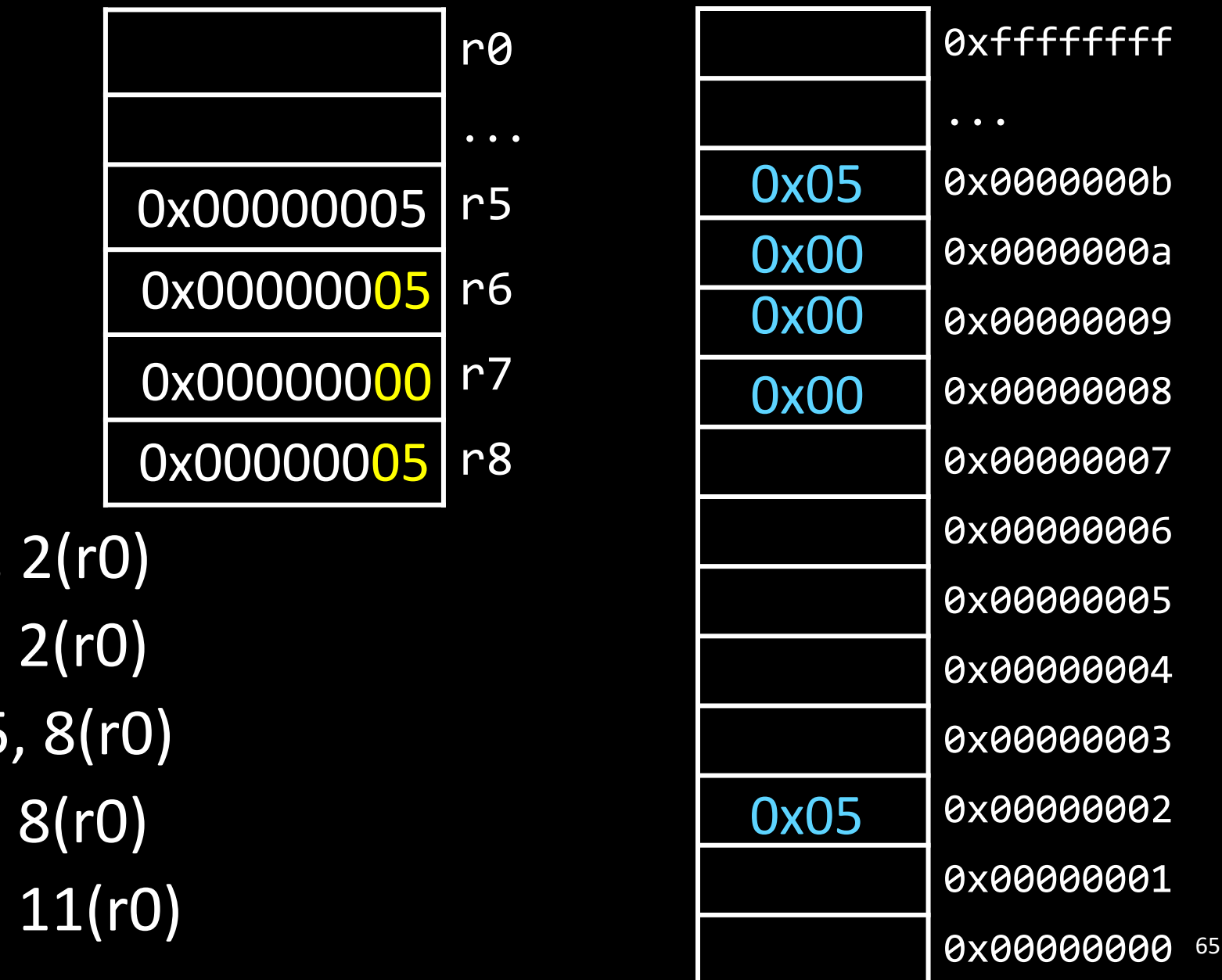

SB r5, 2(r0) LB r6, 2(r0) SW r5, 8(r0) LB r7, 8(r0) LB r8, 11(r0)

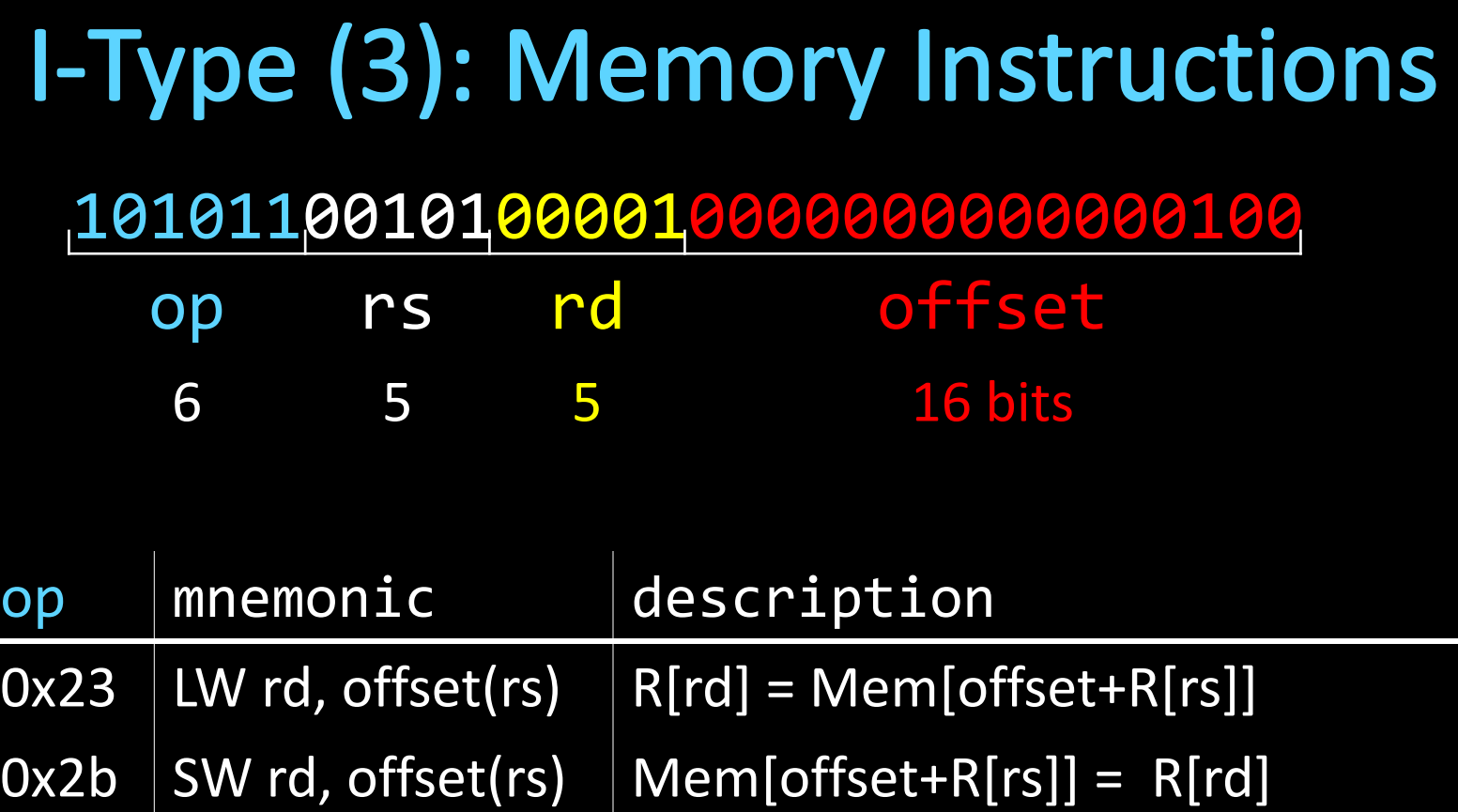

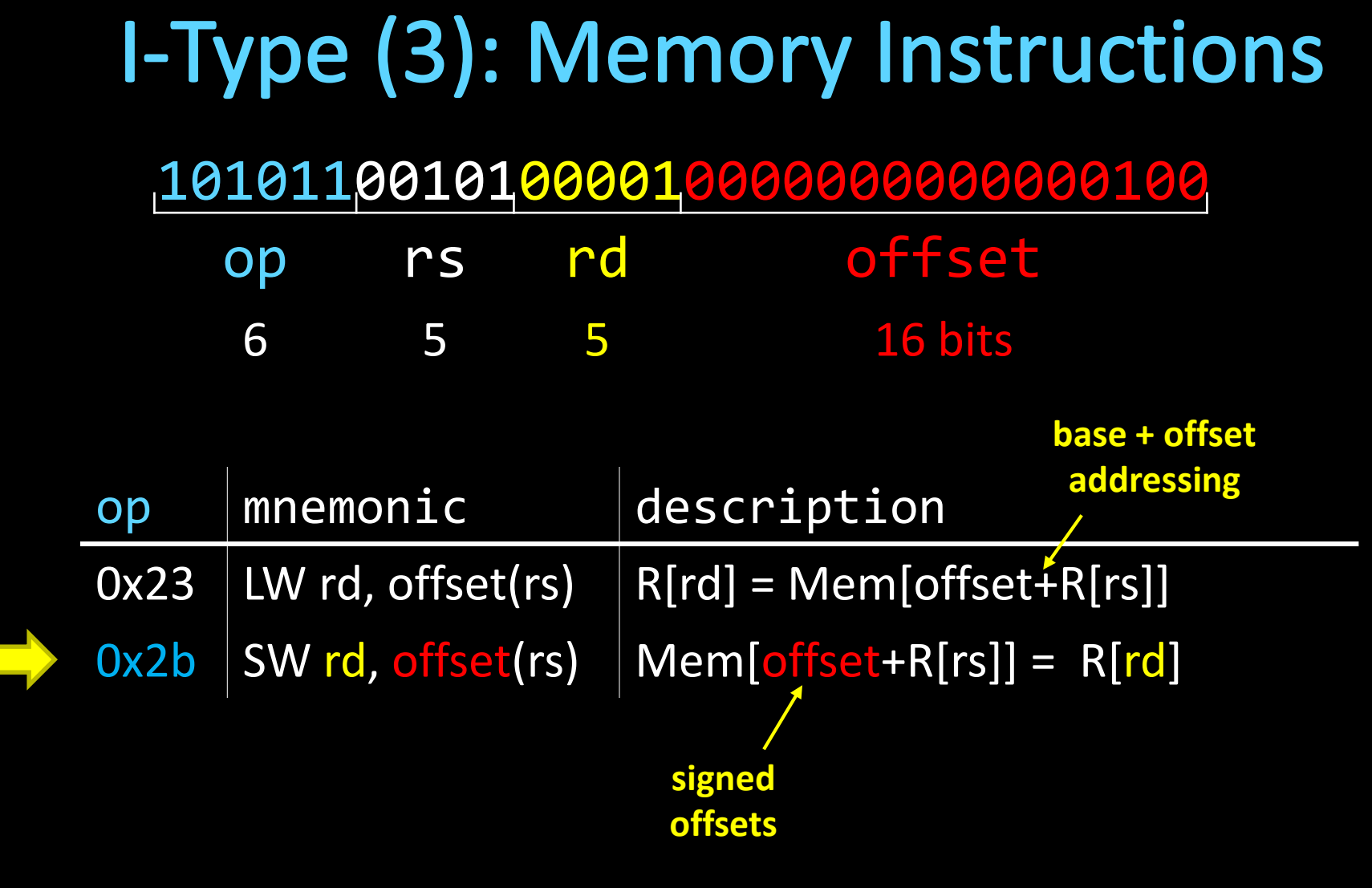

Example: = Mem $[4+r5] = r1$  # SW r1, 4(r5)

# **Memory Operations**

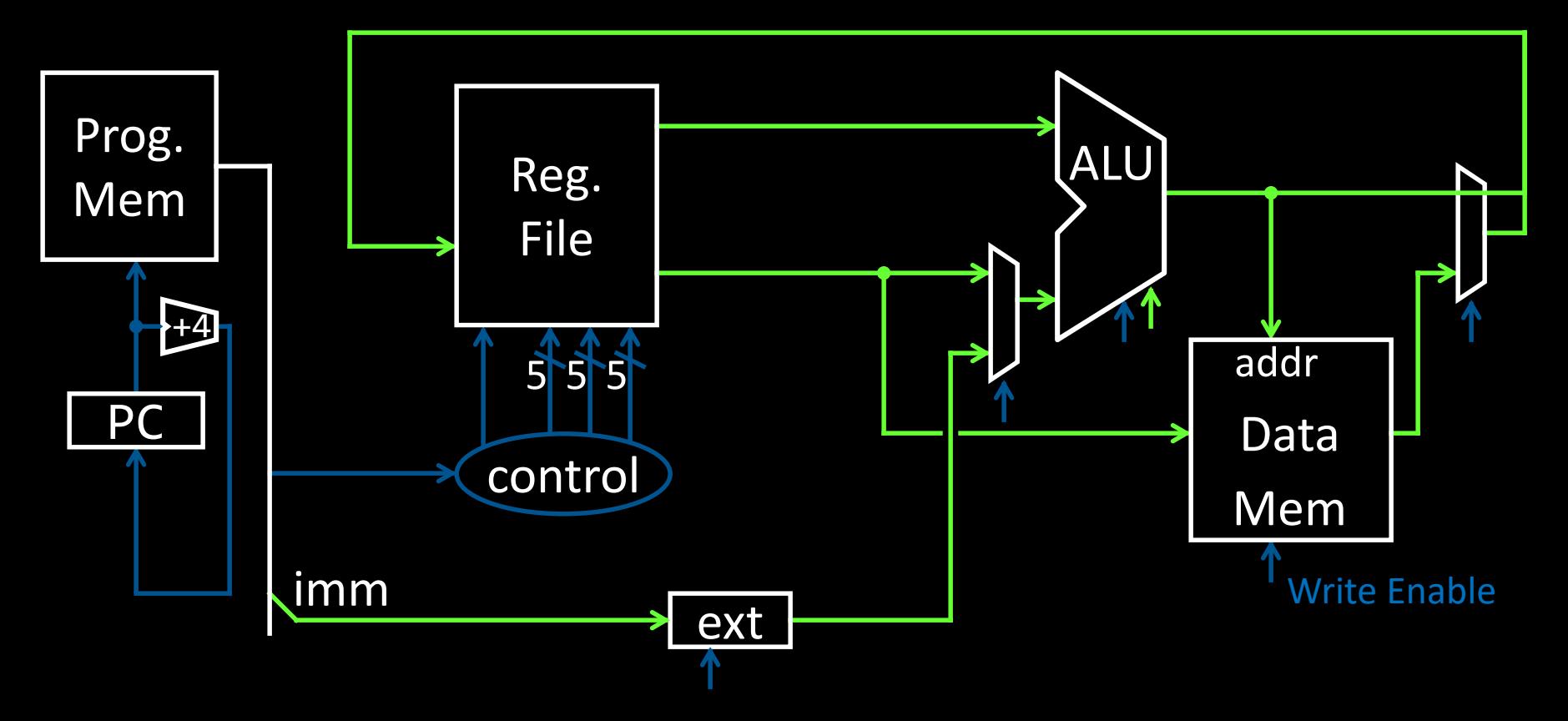

### Example:  $=$  Mem[4+r5] = r1 # SW r1, 4(r5)

# **Memory Operations**

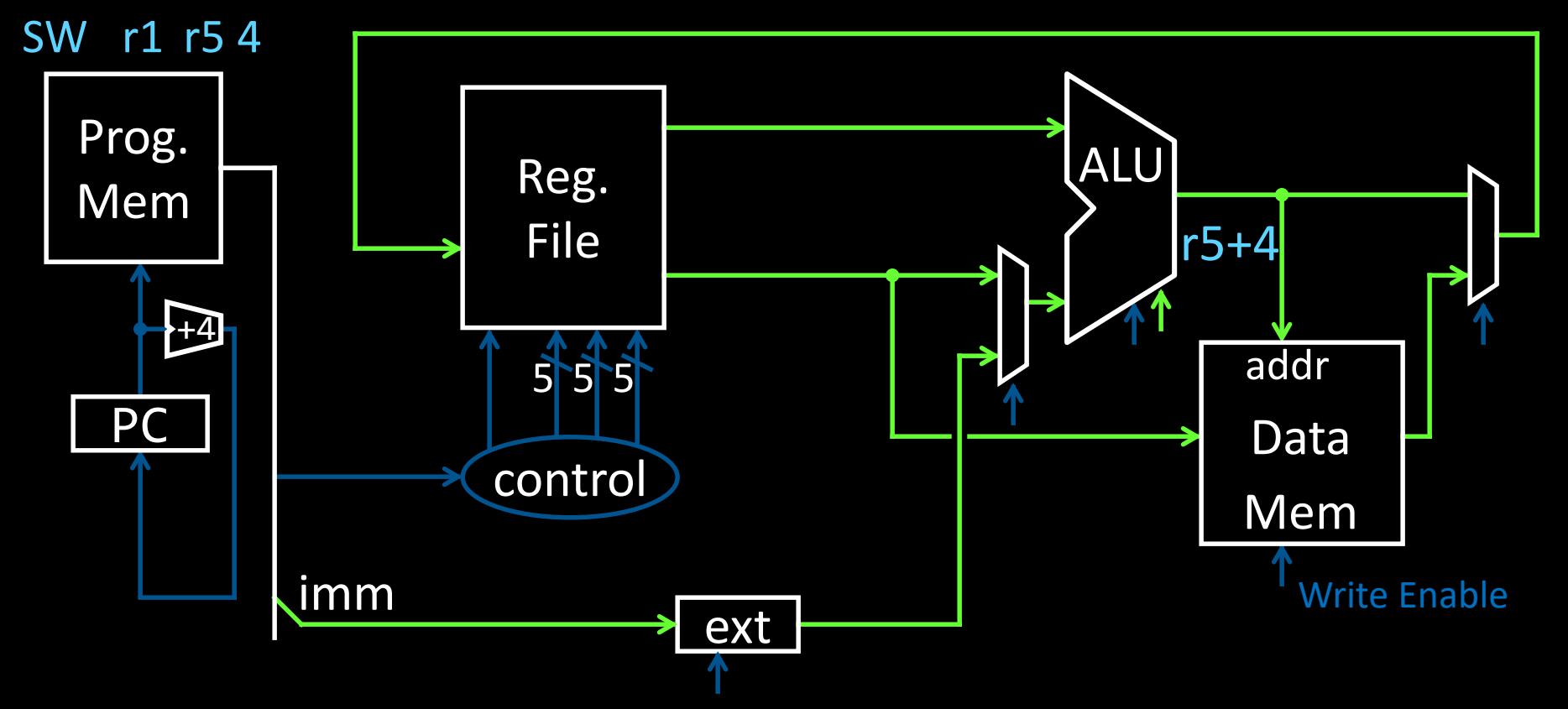

### Example: = Mem $[4+r5] = r1$  # SW r1, 4(r5)

# **More Memory Instructions**

### 10101100101000010000000000000100

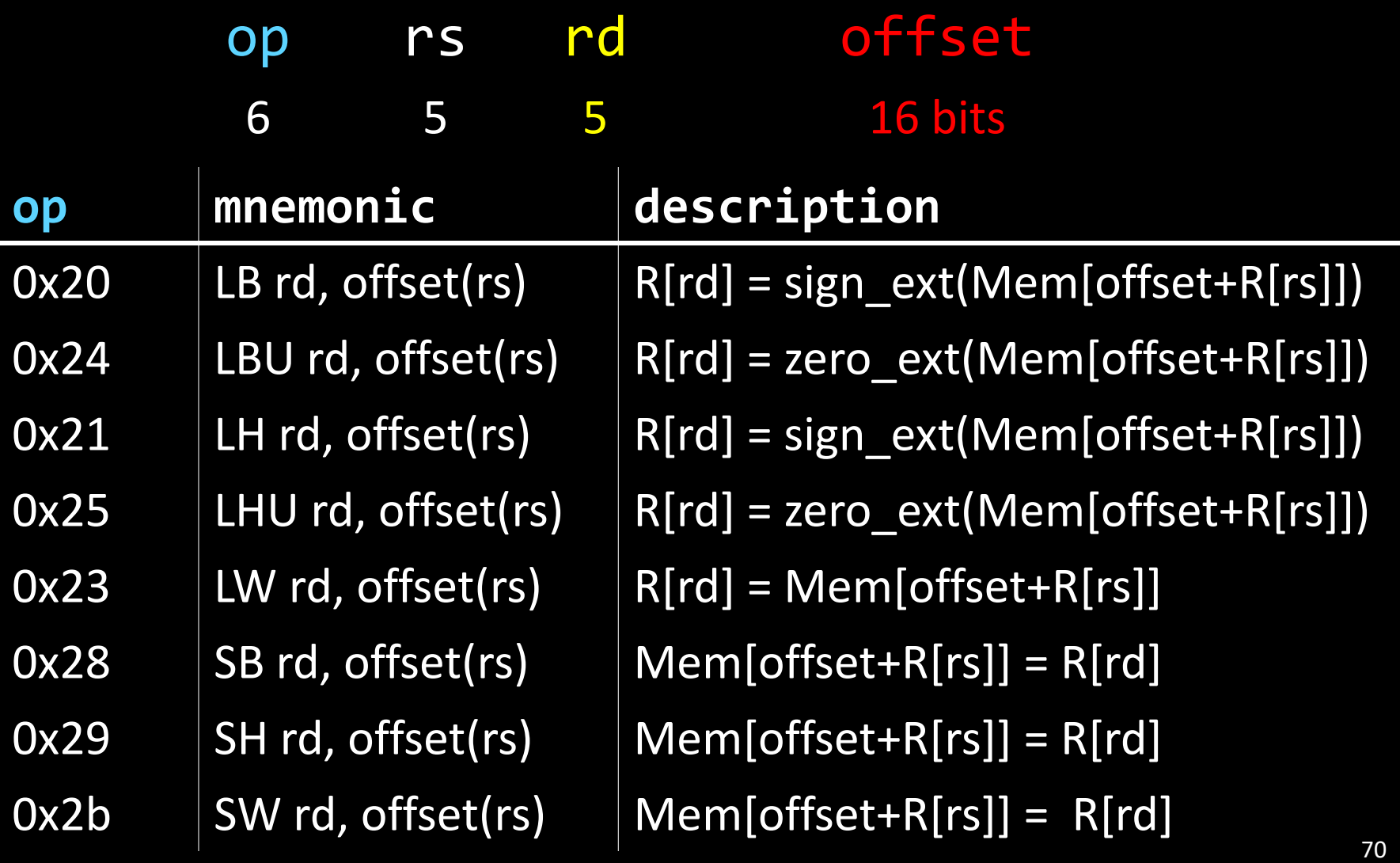

## **MIPS Instruction Types**

### Arithmetic/Logical

- R-type: result and two source registers, shift amount
- I-type: 16-bit immediate with sign/zero extension

#### Memory Access

- I-type
- load/store between registers and memory
- word, half-word and byte operations

### Control flow

- J-type: fixed offset jumps, jump-and-link
- R-type: register absolute jumps
- I-type: conditional branches: pc-relative addresses

## J-Type (1): Absolute Jump

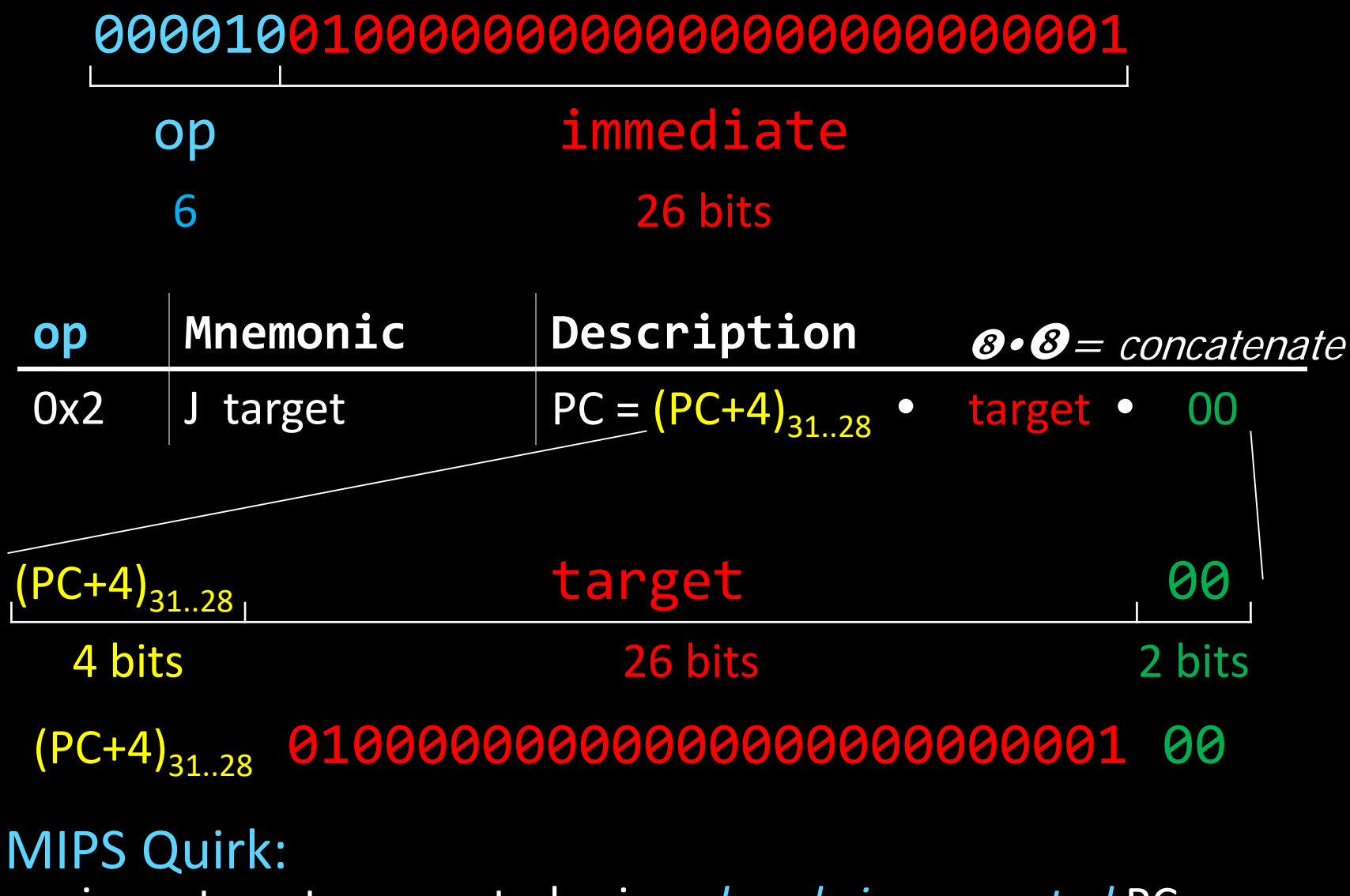

jump targets computed using *already incremented* PC  $_{72}$ 

# **Absolute Jump**

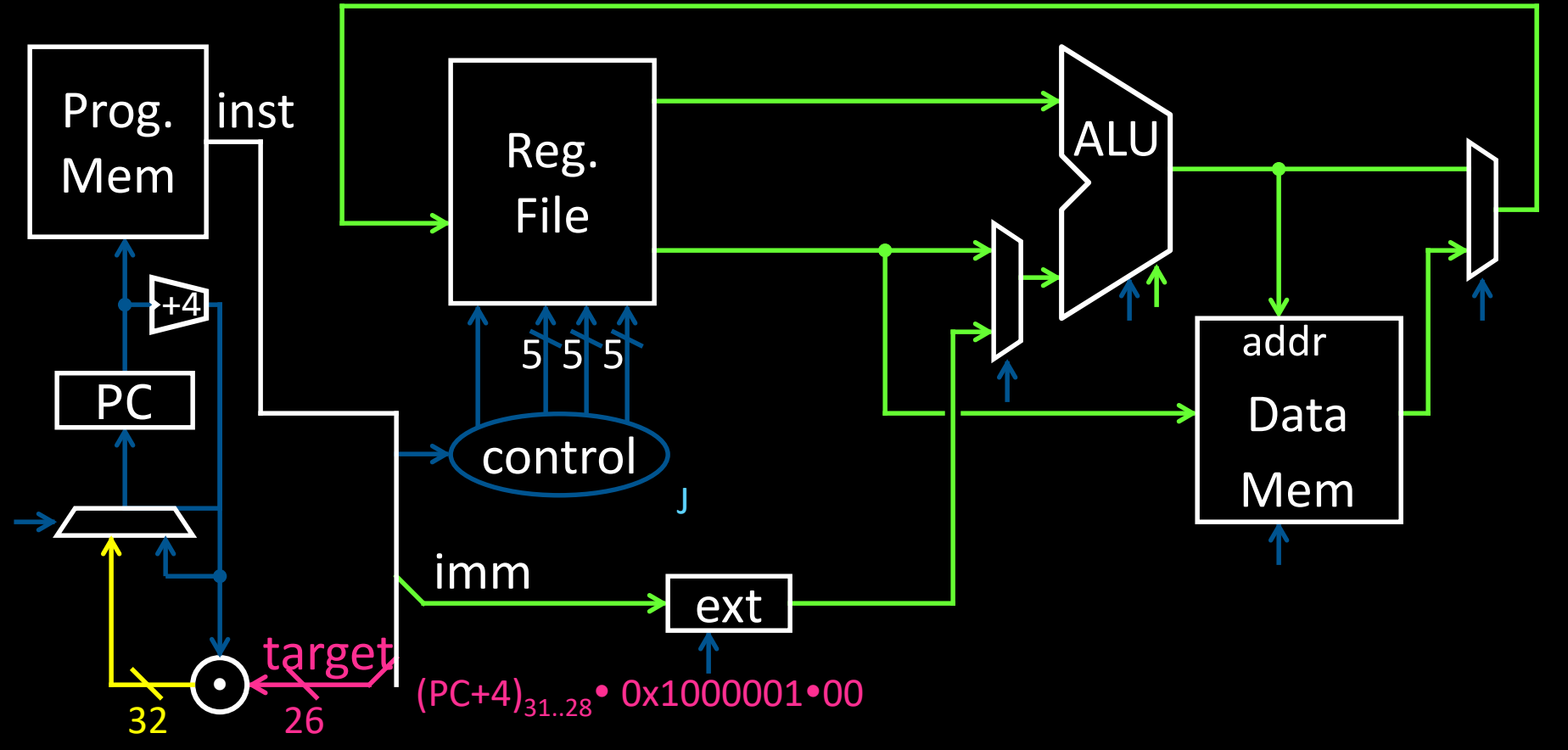

(PC+4)<sub>31..28</sub> • 0x4000004

Example:  $PC = (PC+4)_{31..28}$  · target · 00 # J 0x1000001 ex: J 0x1000001 PC = ((PC+4) & 0xf0000000) | 0x04000004
#### R-Type (3): Jump Register

#### 00000000011000000000000000001000

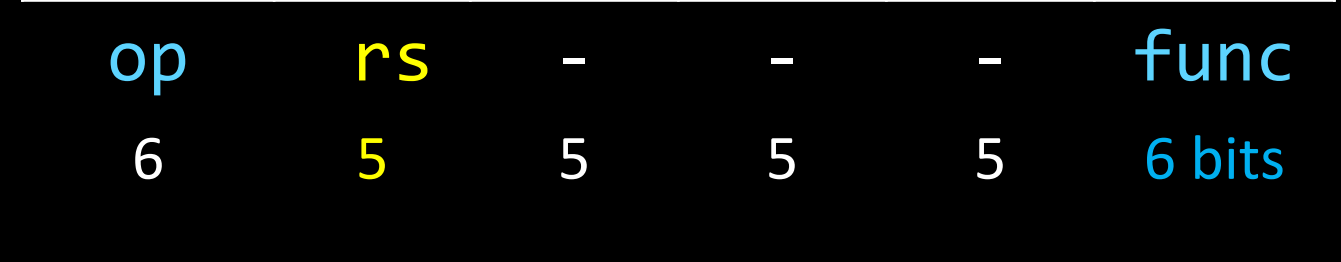

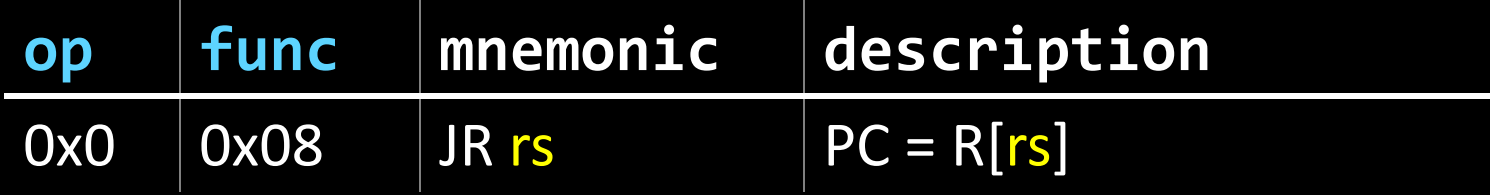

#### ex: JR r3

### **Jump Register**

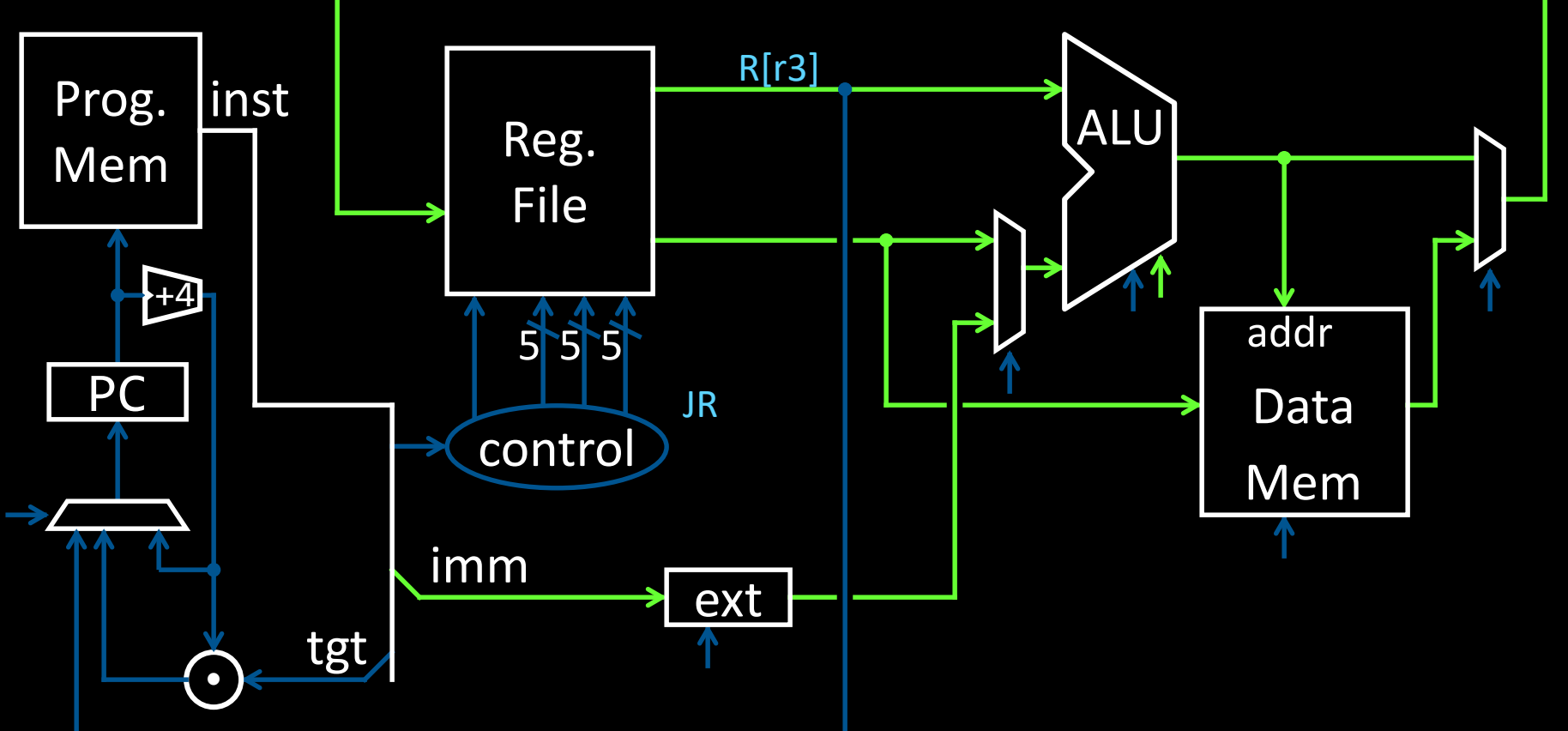

ex: JR r3

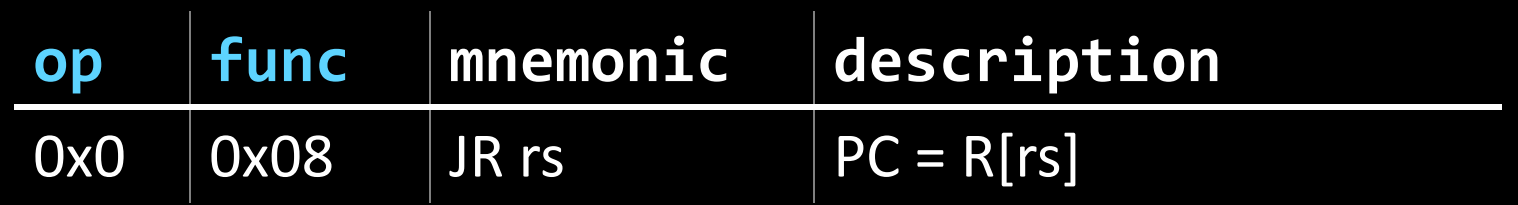

What is a good trait about the Jump Register instruction?

- (A) Since registers are 32 bits, you can specify any address.
- (B) The address you're jumping to is programmable. It doesn't have to be hard-coded in the instruction because it lives in a register.
- (C) It allows you to jump to an instruction with an address ending in something other than 00, which is very useful.
- (D)Both A and B.
- (E) A, B, and C.

What is a good trait about the Jump Register instruction?

- (A) Since registers are 32 bits, you can specify any address.
- (B) The address you're jumping to is programmable. It doesn't have to be hard-coded in the instruction because it lives in a register.
- (C) It allows you to jump to an instruction with an address ending in something other than 00, which is very useful.

 $(D)$  Both A and B.

(E) A, B, and C.

### **Moving Beyond Jumps**

Can use Jump or Jump Register instruction to jump to 0xabcd1234

What about a jump based on a condition? # assume  $0 \le r3 \le 1$ if  $(r3 == 0)$  jump to  $0x$ decafe00 else jump to 0xabcd1234

## I-Type (4): Branches

#### 00010000101000010000000000000011

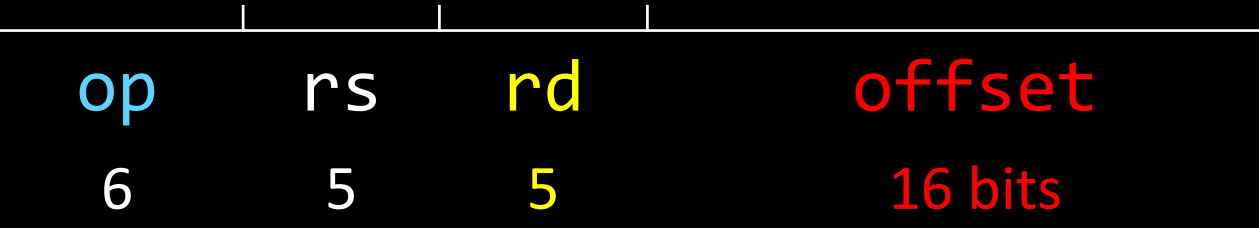

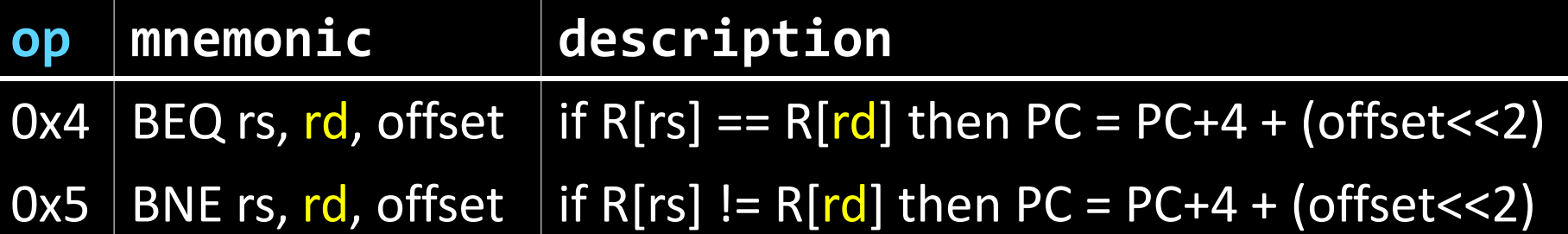

## I-Type (4): Branches

00010000101000010000000000000011

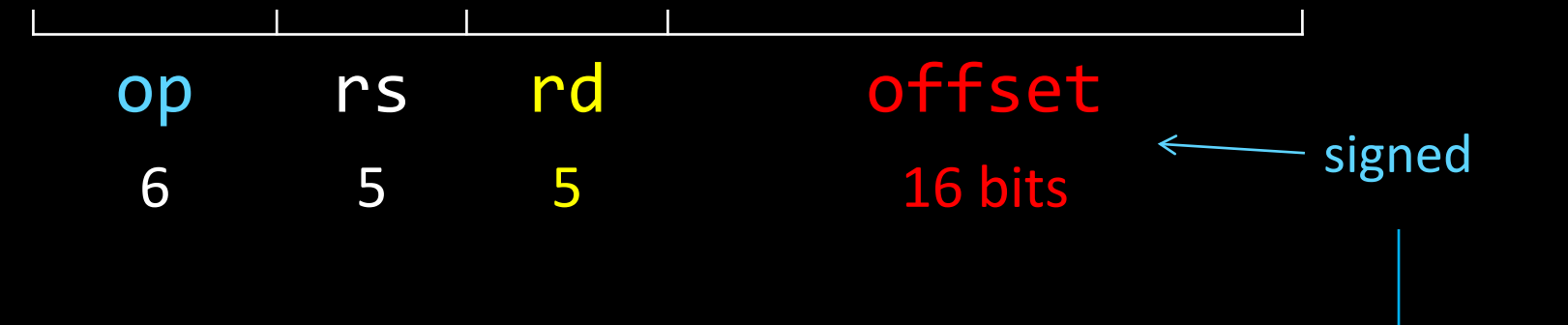

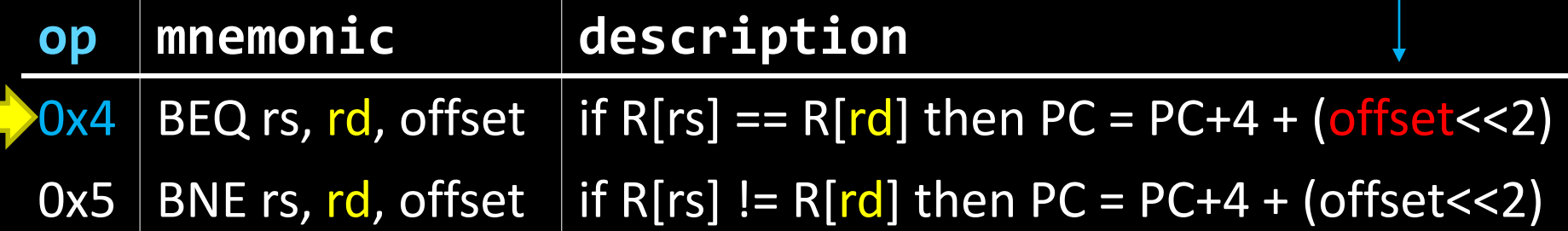

```
Example: BEQ r5, r1, 3
if(R[r5]==R[r1]) 
     PC = PC+4 + 12 (i.e. 12 == 3<<2)
A word about all these +'s…
```
### **Control Flow: Branches**

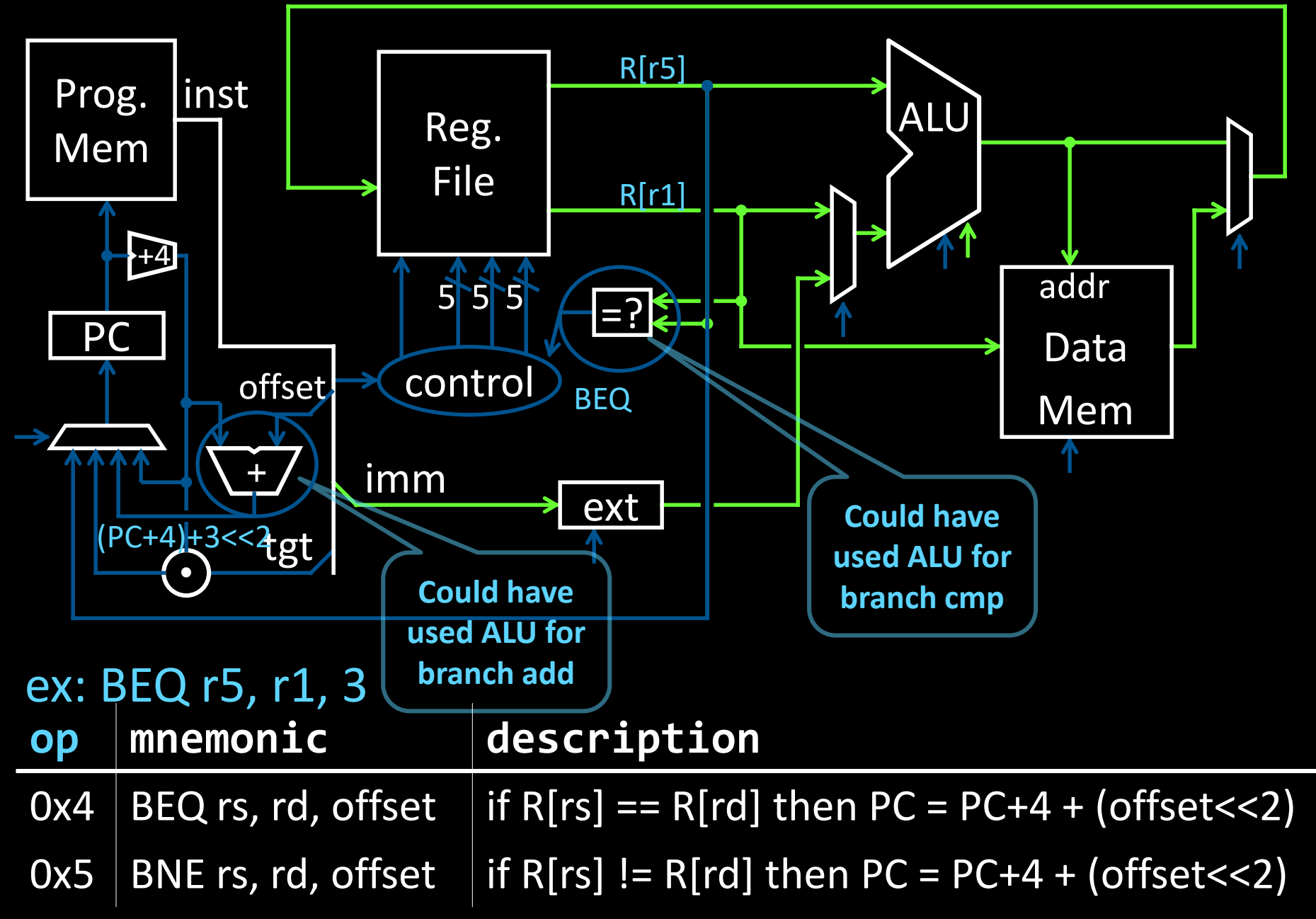

## I-Type (5): Conditional Jumps

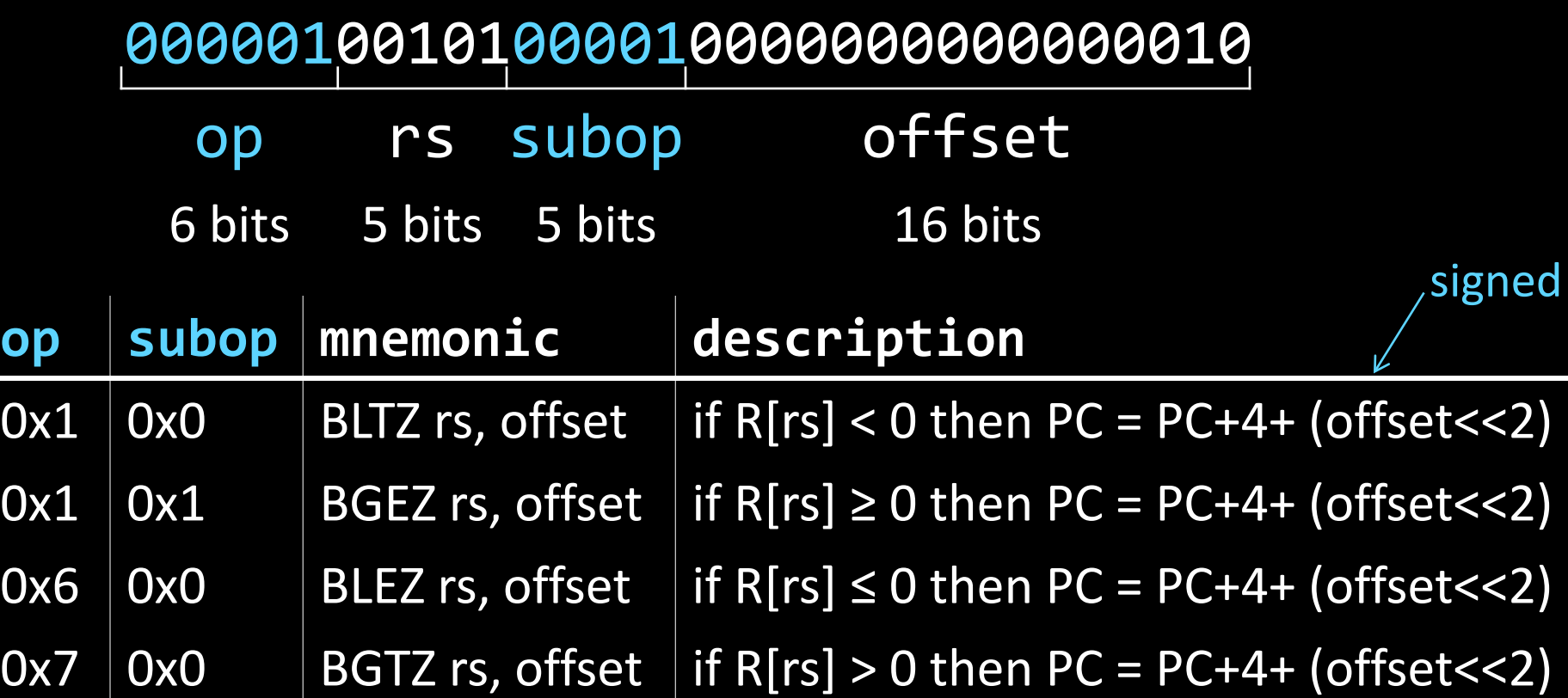

## I-Type (5): Conditional Jumps

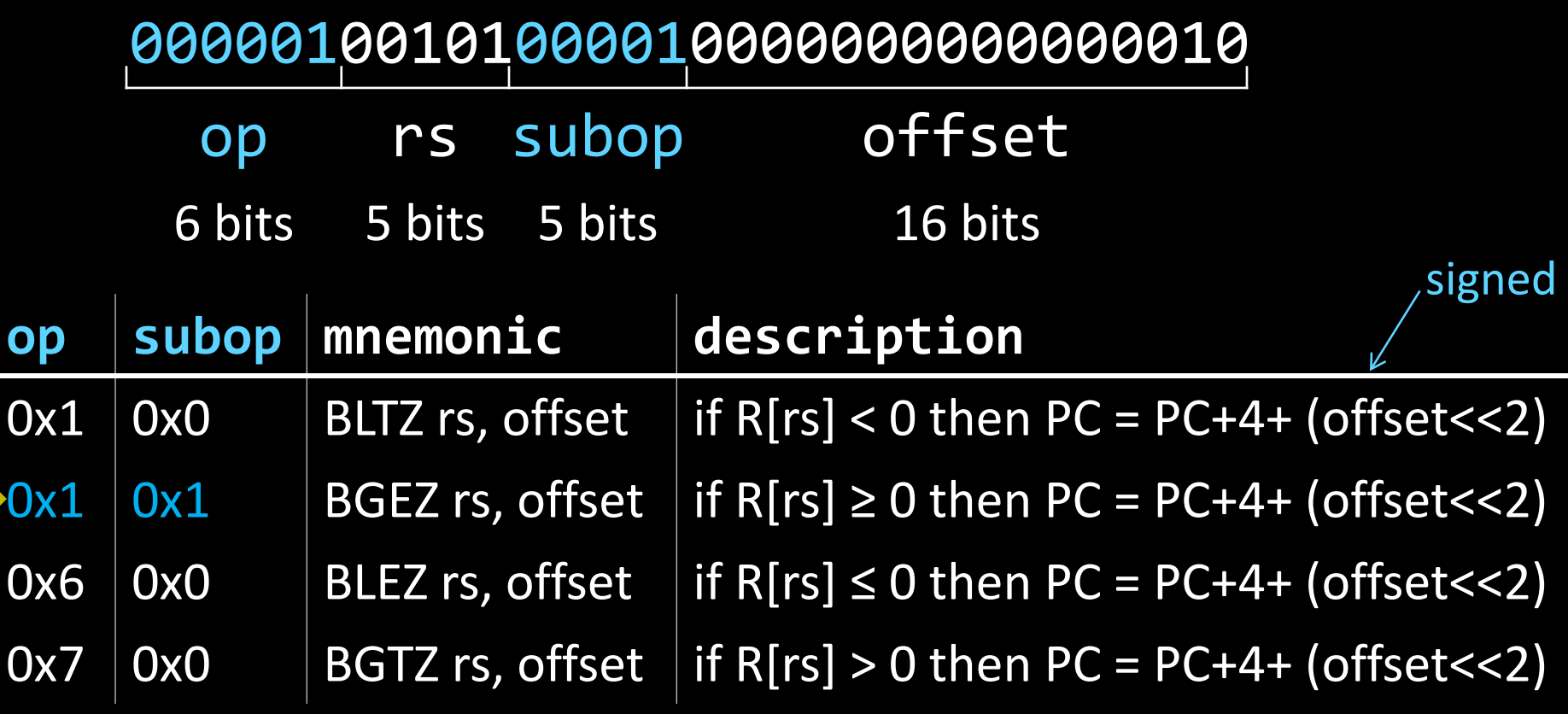

```
Example: BGEZ r5, 2
if(R[r5] ≥ 0)
    PC = PC+4 + 8 (i.e. 8 == 2<<2) _{33}
```
### **Control Flow: More Branches**

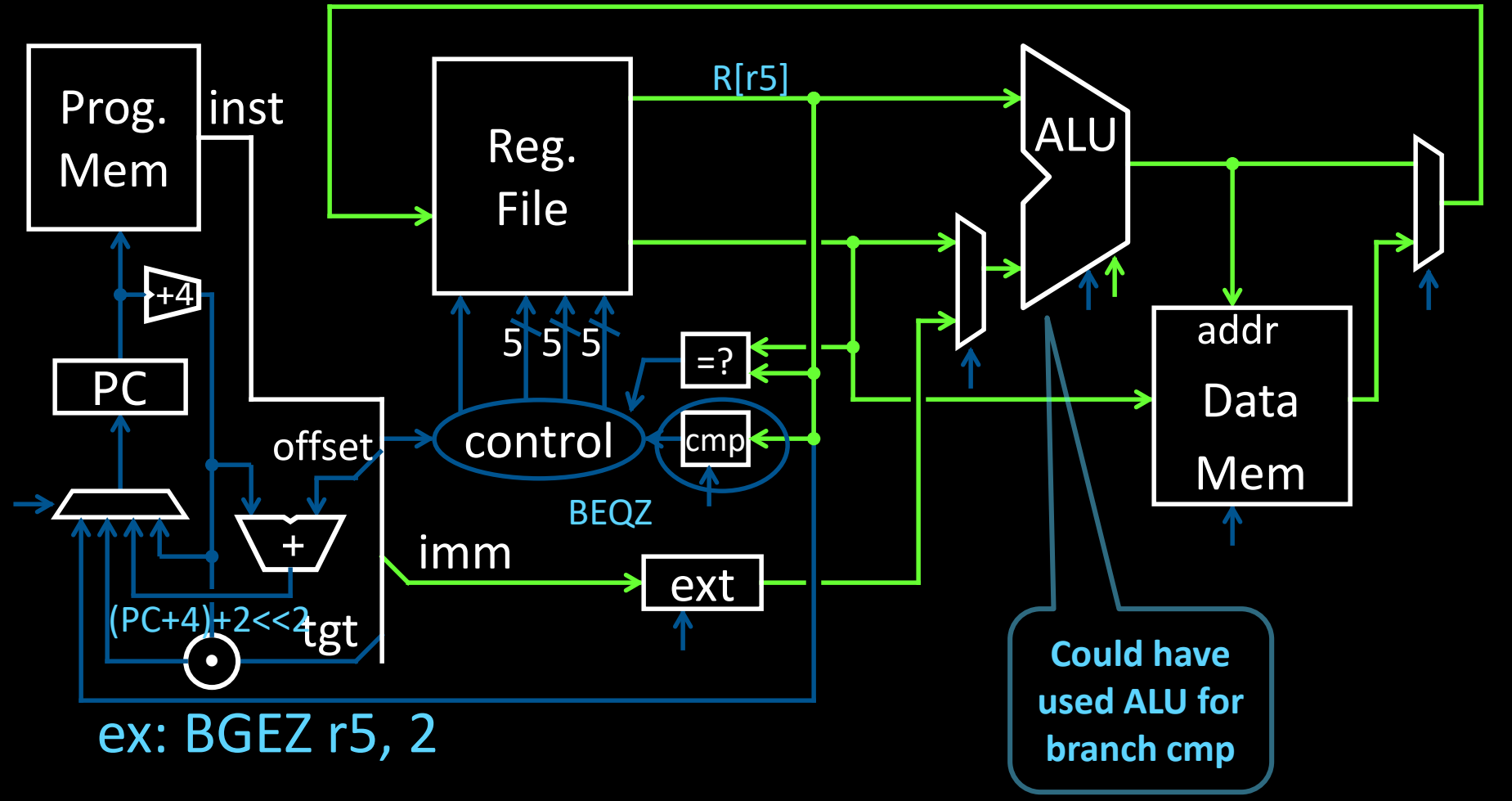

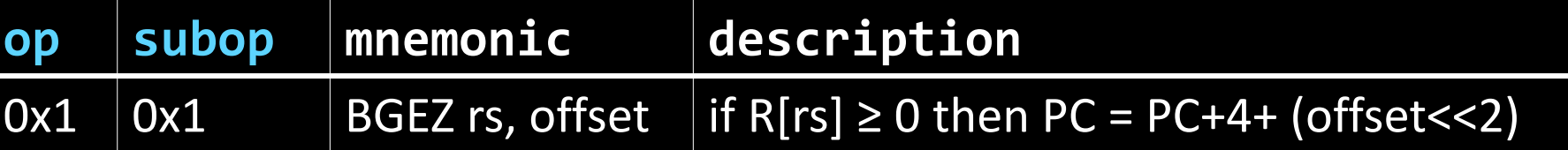

### J-Type (2): Jump and Link

op immediate 6 bits 26 bits 00001101000000000000000000000001

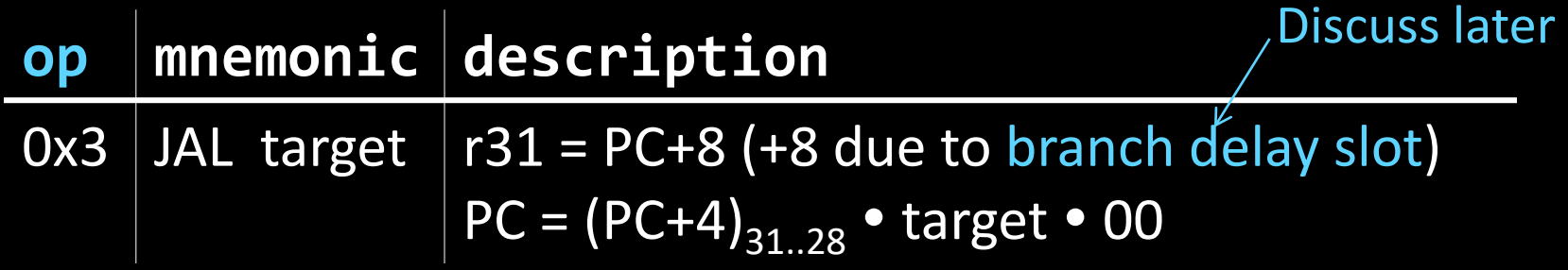

Function/procedure calls Why?

### **Jump and Link**

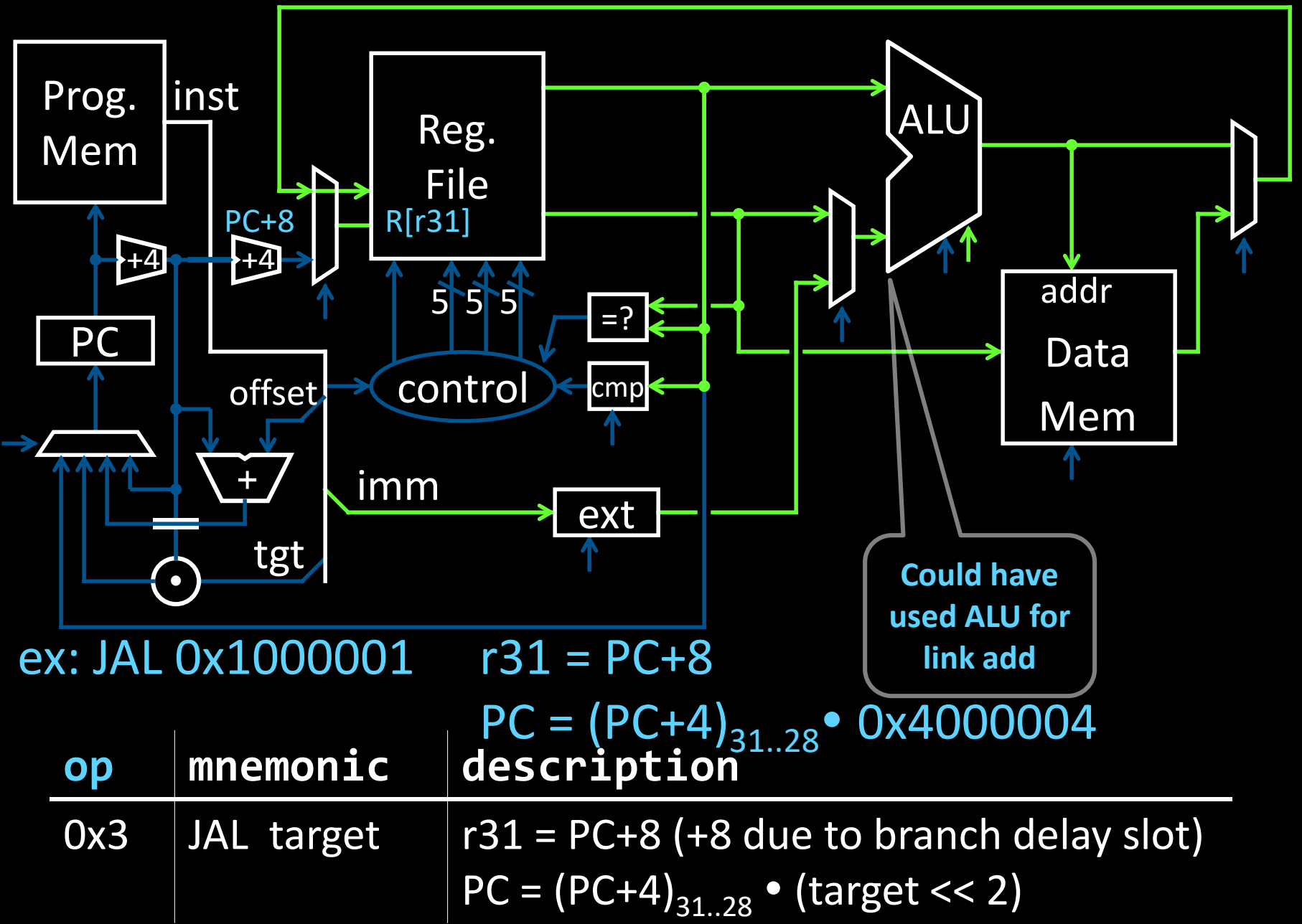

# **MIPS Instruction Types**

#### Arithmetic/Logical ✔

- R-type: result and two source registers, shift amount
- I-type: 16-bit immediate with sign/zero extension

#### Memory Access ✔

- I-type
- load/store between registers and memory
- word, half-word and byte operations

#### Control flow ✔

- J-type: fixed offset jumps, jump-and-link
- R-type: register absolute jumps
- I-type: conditional branches: pc-relative addresses

#### Many other instructions possible:

- vector add/sub/mul/div, string operations
- manipulate coprocessor
- I/O

What MIPS instruction would you use for a:

- 1. For loop?
- 2. While loop?
- 3. Function call?
- 4. If statement?
- 5. Return statement?
- (A) Jump Absolute (J 0x000FFFF)
- (B) Jump Register (J r1)
- (C) Branch Equals (BEQ r1, r2, 0xAAAA)
- (D) Branch Less Than (BLT r1, r2, 0xAAAA)
- (E) Jump and Link (JAL 0x000FFFF)

What is the one topic you're most uncertain about at this point in the class?

- (A) Gates & Logic
- (B) Circuit Simplification
- (C) Finite State Machines
- (D) MIPS Processor
- (E) MIPS Assembly

#### **Summary**

We have all that it takes to build a processor!

- Arithmetic Logic Unit (ALU)
- Register File
- Memory

MIPS processor and ISA is an example of a Reduced Instruction Set Computers (RISC).

Simplicity is key, thus enabling us to build it!

We now know the data path for the MIPS ISA:

register, memory and control instructions